#### **CHAPTER 4**

### **LISTS**

All the programs in this file are selected from

Ellis Horowitz, Sartaj Sahni, and Susan Anderson-Freed "Fundamentals of Data Structures in C",

# Introduction

### **Array**

successive items locate a fixed distance

### **disadvantage**

- data movements during insertion and deletion
- waste space in storing *n* ordered lists of varying size
- **possible solution**

Linked List

### 4.1.1 Pointer Can Be Dangerous

pointer int i, \*pi;  $pi = \&i$ pi= (int \*) malloc(sizeof(int)); /\* assign to pi a pointer to int  $*/$ i=10; \*pi=10 $pf=(float *) pi;$  $\frac{1}{*}$  coverts an int pointer to a float pointer  $\frac{1}{*}$ 

# malloc()

■ The C library function **void \*malloc(size\_t size)** allocates the requested memory and returns a pointer to it.

```
#include <stdio.h>
#include <stdlib.h>
```

```
int main()
```

```
char *str;
```

```
String = tutorialspoint, Address = 355090448
```

```
String = tutorialspoint.com, Address = 35509044
/* Initial memory allocation */
```

```
str = (char * ) malloc(15);strcpy(str, "tutorialspoint");
print("String = %s, Address = %u\n", str, str);
```

```
/* Reallocating memory */
str = (char * ) realloc(str, 25);strcat(str, ".com");
print("String = %s, Address = %u\n", str, str);
```
 $free(str);$ 

 $return(0);$ 

### 4.1.2 Using Dynamically Allocated Storage

int i, \*pi; float f, \*pf;  $pi = (int * )$  malloc(sizeof(int));  $pf = (float * )$  malloc (sizeof(float)); \*pi =1024;  $*$ pf =3.14; printf("an integer = %d, a float = % $f\$ n", \*pi, \*pf); free(pi); free(pf); request memory return memory

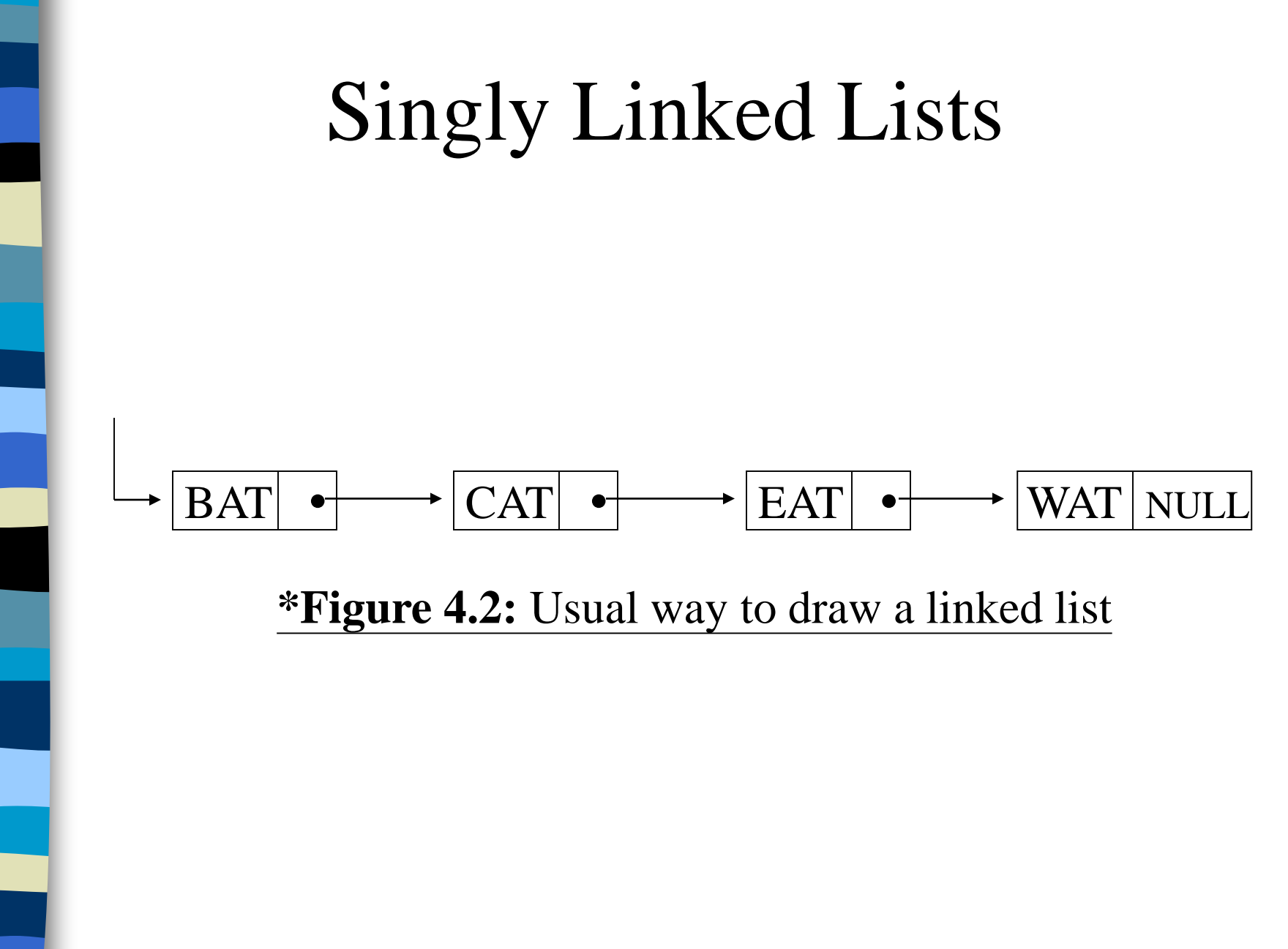

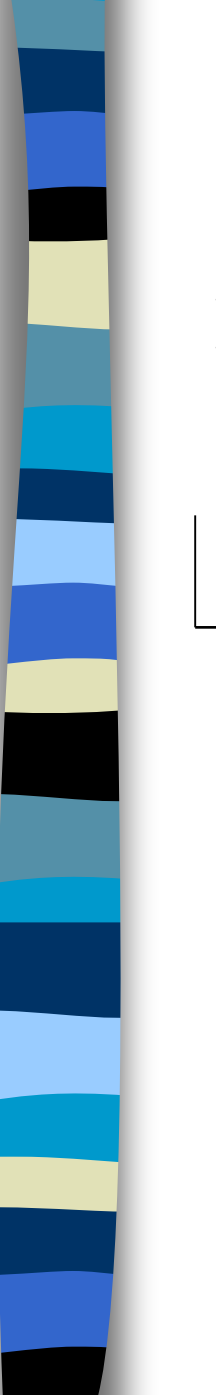

#### Insert

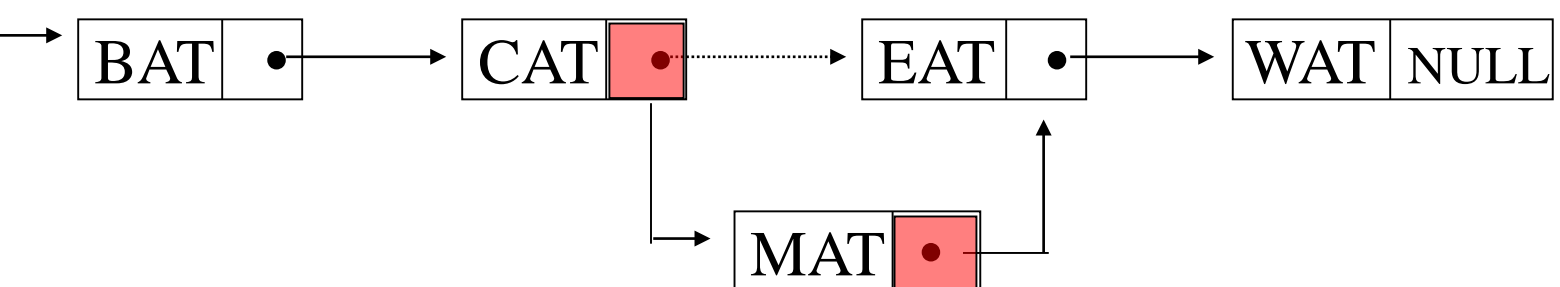

#### **Figure 4.3:** Insert MAT after CAT

CHAPTER 4 7

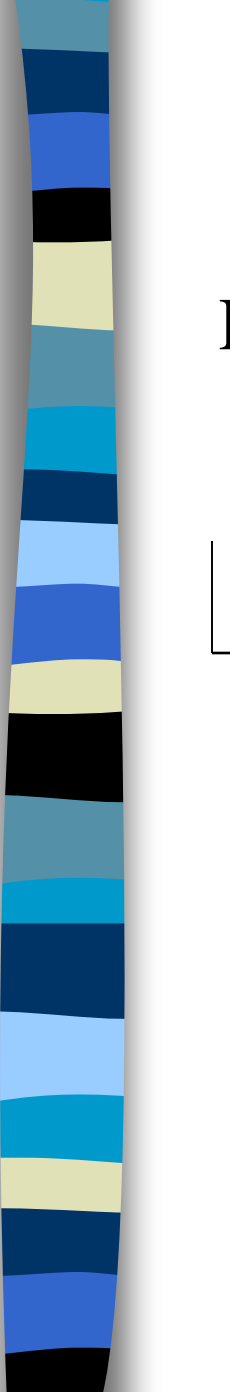

#### Delete

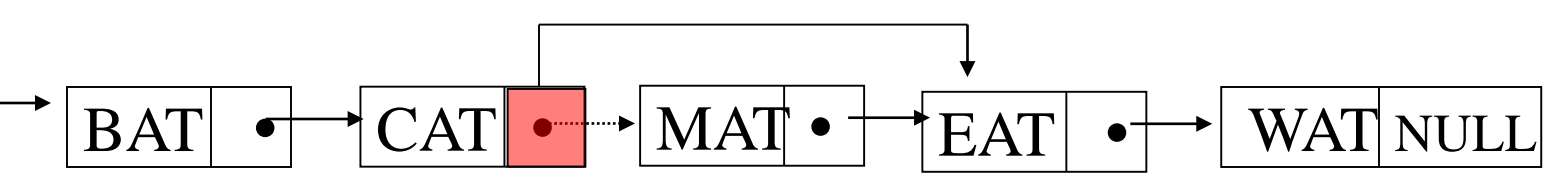

dangling reference

**\*Figure 4.4:** Delete MAT from list

CHAPTER 4 8

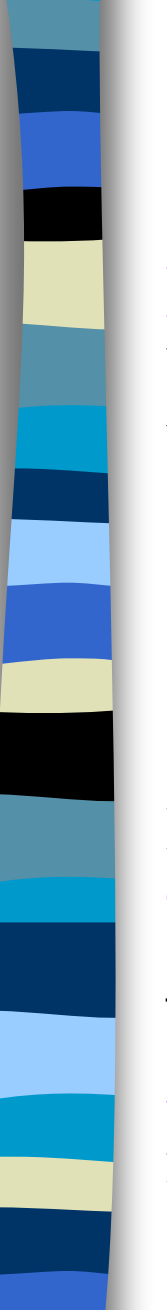

### Example 4.1: create a linked list of words

CHAPTER 4 9 typedef struct list\_node, \*list\_pointer; typedef struct list\_node { char data [4]; list\_pointer link; }; Creation list\_pointer first =NULL; **Testing** #define IS\_EMPTY(first) (!(first)) Allocation first=(list\_pointer) malloc (sizeof(list\_node)); Declaration

strcpy(first  $\rightarrow$  data, "BAT"); first  $\rightarrow$  link = NULL; first -> data  $\Rightarrow$  (\*first).data

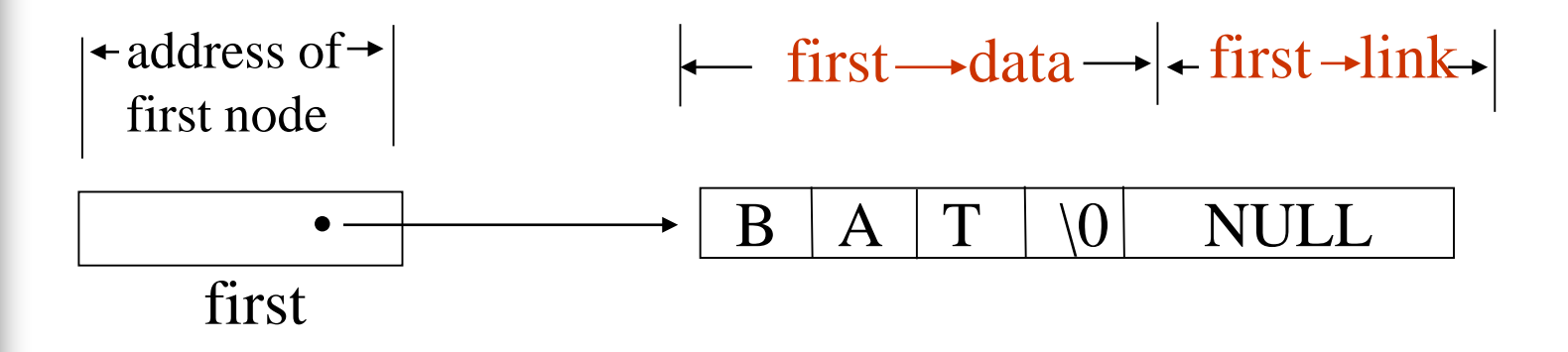

**\*Figure 4.5:**Referencing the fields of a node

### Create a linked list pointer

typedef struct list\_node \*list\_pointer; typedef struct list\_node { int data; list\_pointer link; }; list\_pointer ptr =NULL

ptr — NULL

CHAPTER 4 11

### Create a two-node list

#### list\_pointer create2( )

{

 $\frac{1}{2}$  create a linked list with two nodes  $\frac{1}{2}$ list\_pointer first, second;  $first = (list\_pointer) \text{ malloc}(sizeof(list\_node));$  $second = (list\_pointer) \text{ malloc}(sizeof(list\_node));$ second  $\rightarrow$  link = NULL; second  $\rightarrow$  data = 20; first  $\rightarrow$  data = 10; return first;  $10$   $\rightarrow$  20 NULL ptr **first ->link = second**;

} **\*Program 4.1:**Create a two-node list

CHAPTER 4 12

## Pointer Review (1)

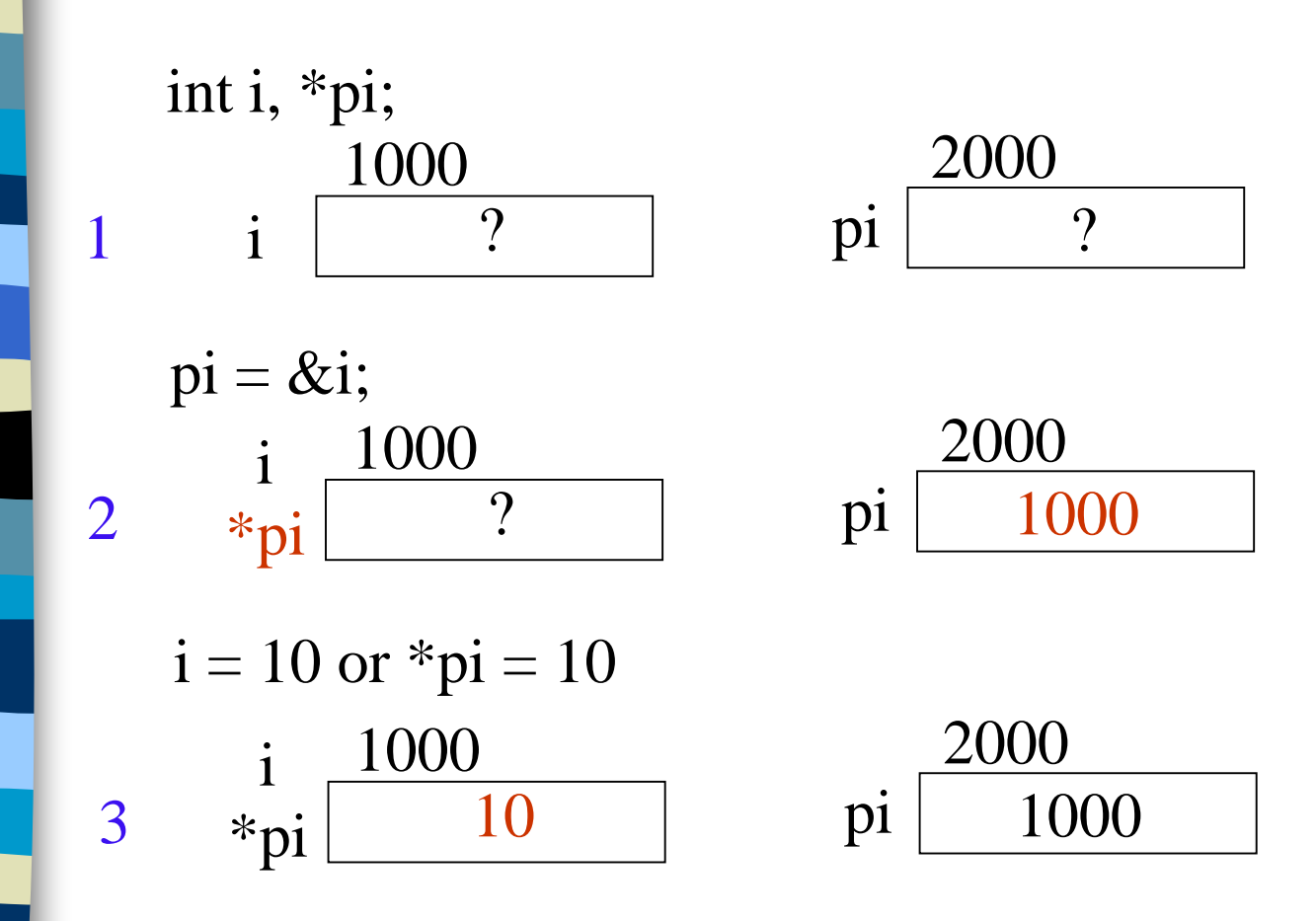

# Pointer Review (2)

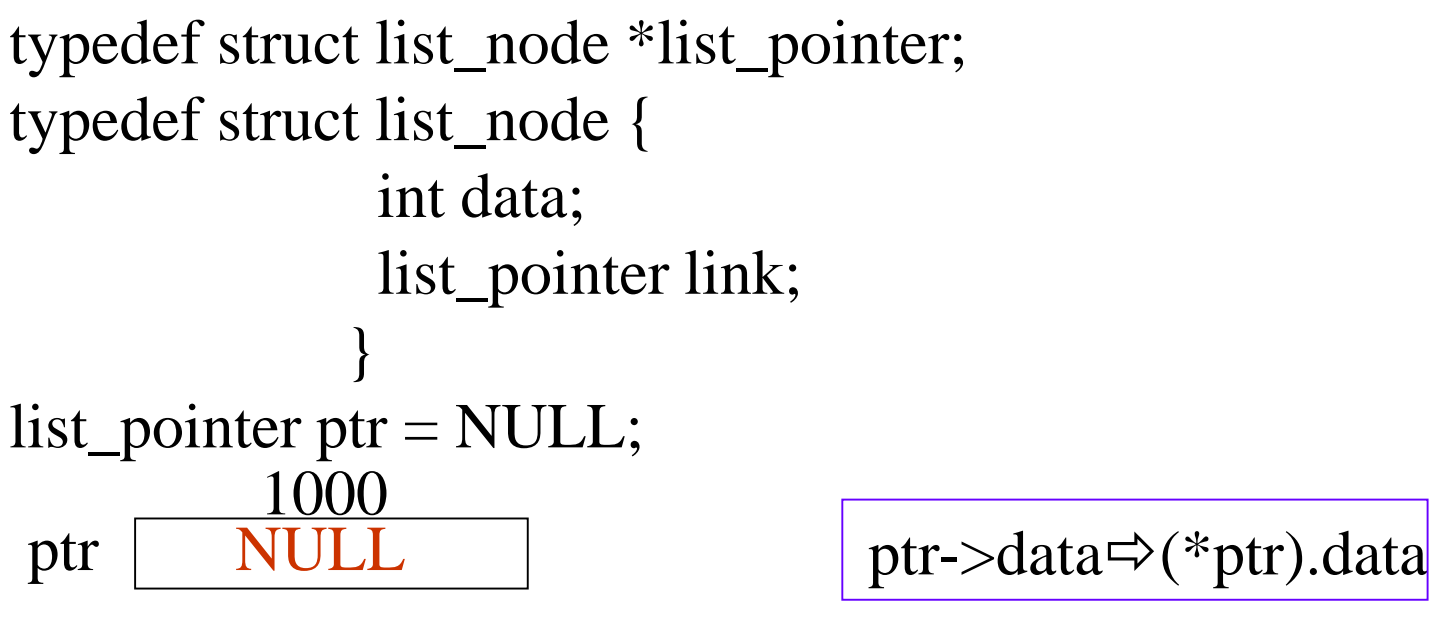

 $ptr1 = malloc(sizeof(list_model));$  $ptr = \&ptr1$ 

ptr 1000 2000 2000 data link ptr1

# Pointer Review (3)

void delete(list\_pointer \*ptr, list\_pointer trail, list\_pinter node)

ptr: a pointer point to a pointer point to a list node

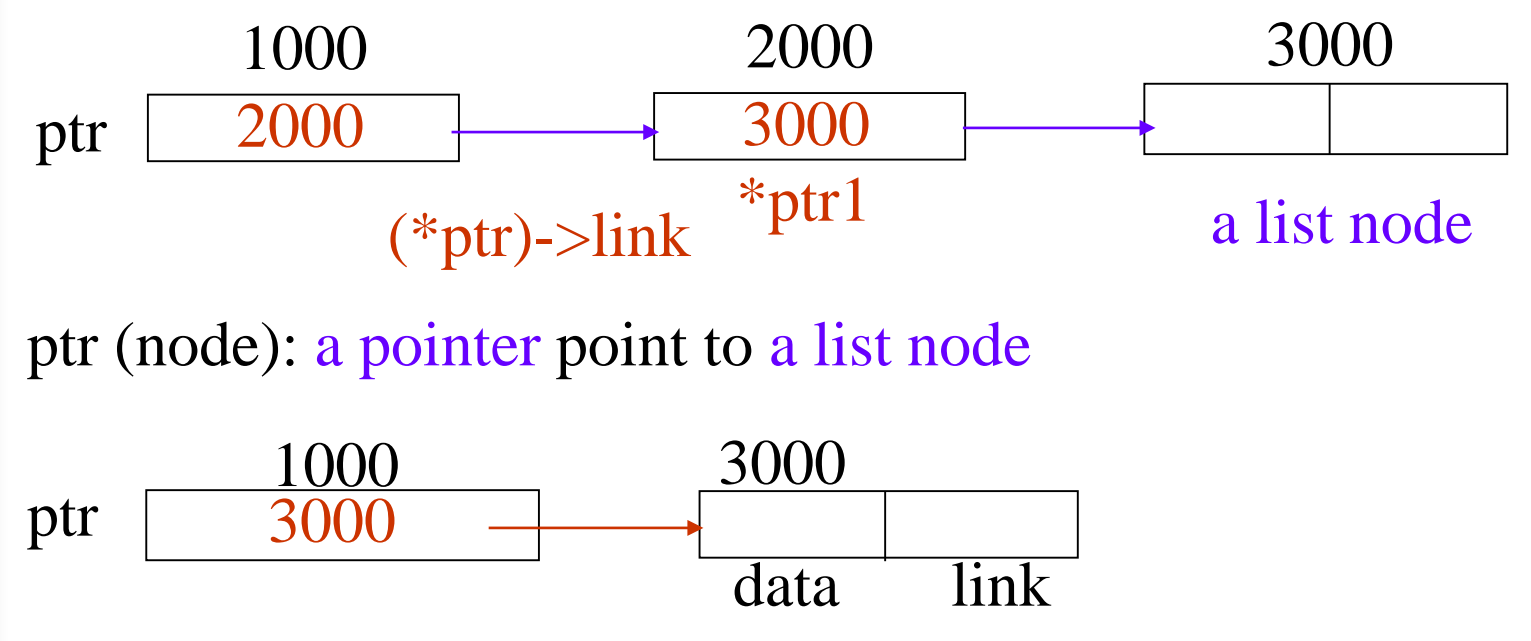

# Pointer Review (4)

element delete(stack\_pointer \*top)

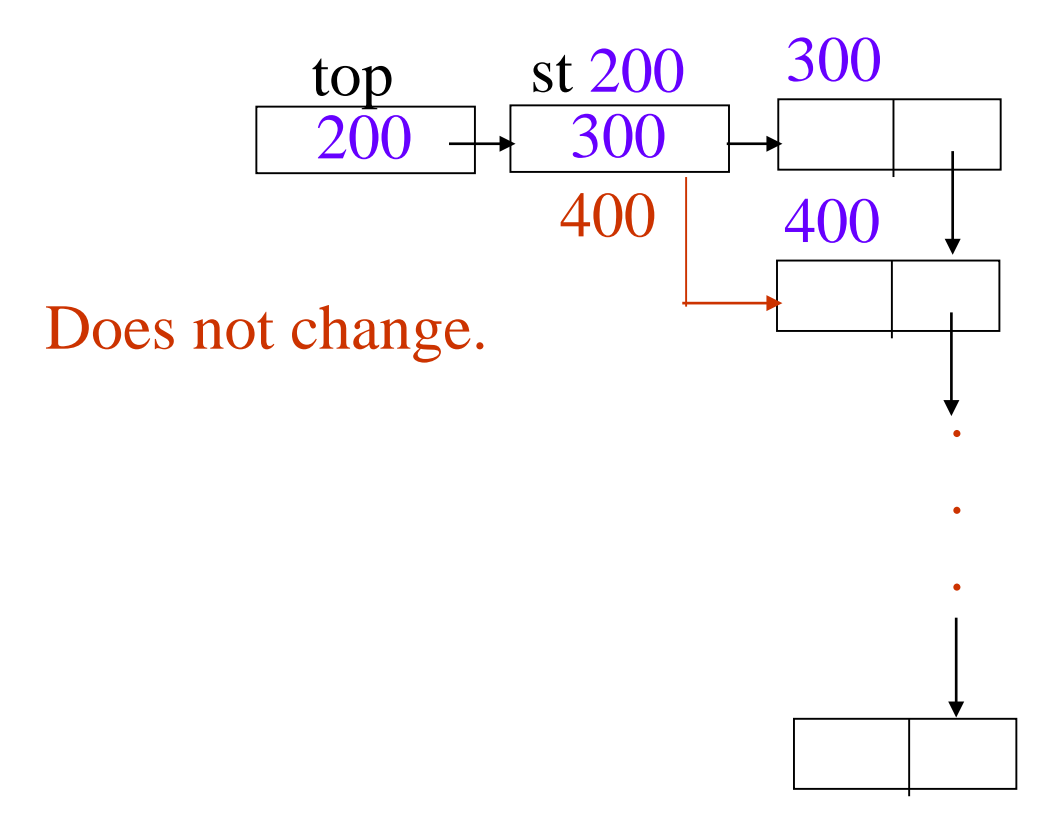

## List Insertion

#### Insert a node after a specific node

void insert(list\_pointer \*first, list\_pointer x)

{

/\* insert a new node with data = 50 into the list ptr after node  $\frac{k}{ }$ list\_pointer temp;  $temp = (list\_pointer) \text{ malloc}(sizeof(list\_node));$ if (IS\_FULL(temp)){ fprintf(stderr, "The memory is full $\langle n$ "); exit  $(1)$ ; }

 $temp$ ->data = 50; if (\*ptr) { //noempty list temp->link =node ->link;  $node$ ->link = temp;

else { //empty list  $temp$ ->link = NULL; \*ptr =temp;

}

}

}

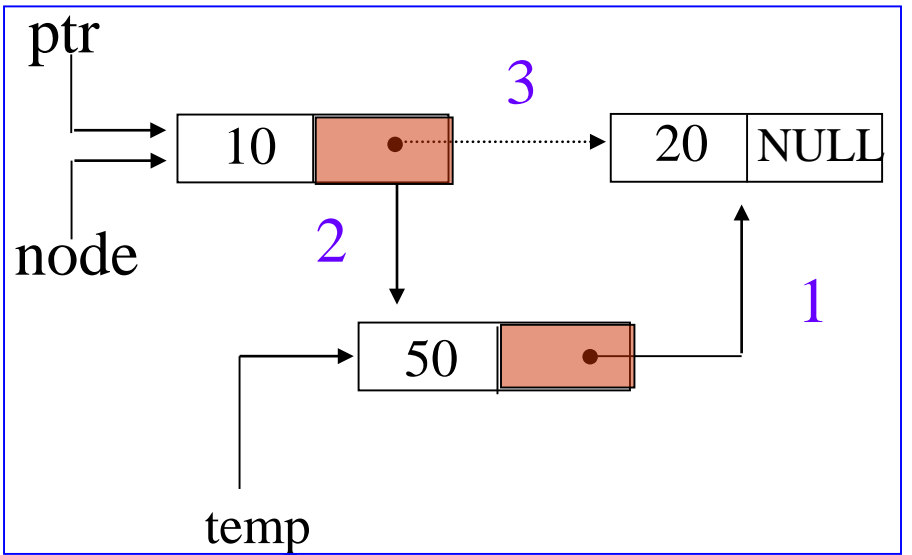

**\*Program 4.2:**Simple insert into front of list

### List Deletion

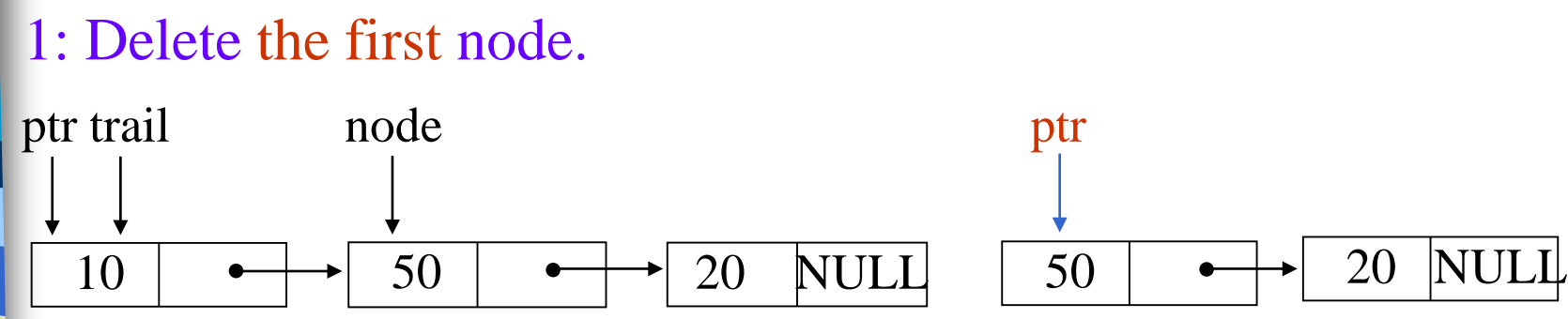

(a) before deletion (b)after deletion

2: Delete node other than the first node.

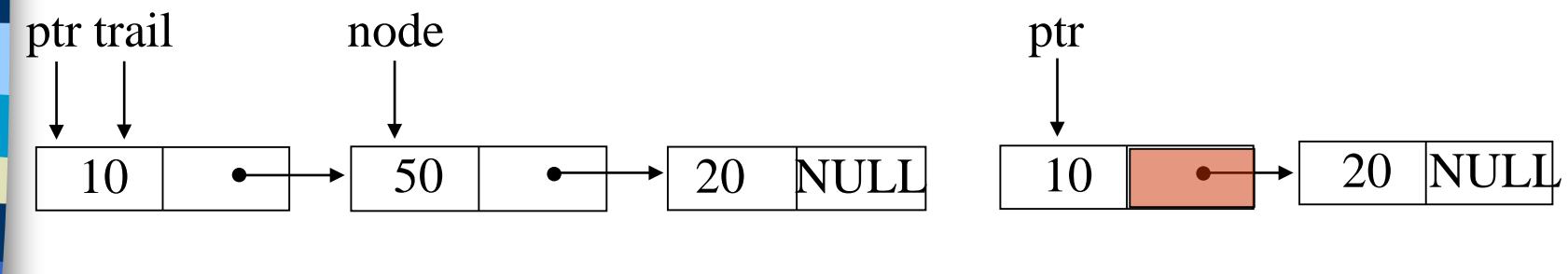

void delete(list\_pointer \*ptr, list\_pointer trail, list\_pointer node)

 $\frac{1}{2}$  delete node from the list, trail is the preceding node ptr is the head of the list \*/ if (trail)

{

}

 $trail$ ->link = node->link; else  $*ptr = (*ptr)$  ->link; //head free(node);  $10$   $\longrightarrow$  50  $\longrightarrow$  20 NULL  $10$   $\longrightarrow$  20 NULL trail node

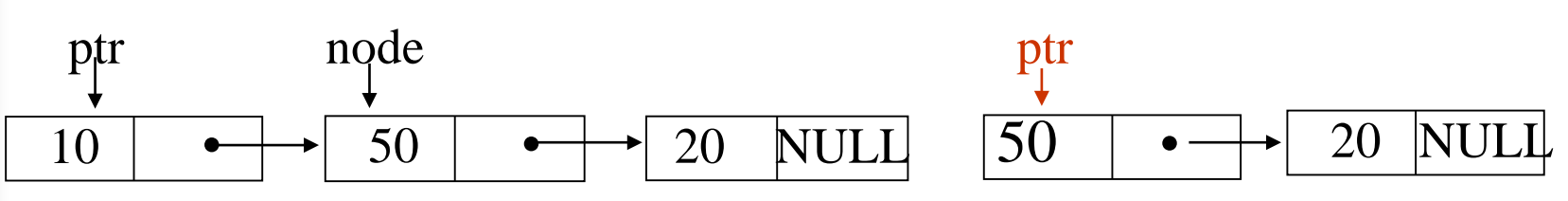

### Print out a list (traverse a list)

void print\_list(list\_pointer ptr)

{

}

```
printf("The list ocntains: ");
for (; ptr; ptr = ptr->link)
  printf("%4d", ptr->data);
printf("\langle n" \rangle;
```
**\*Program 4.4:** Printing a list

## Linked Stacks and Queues

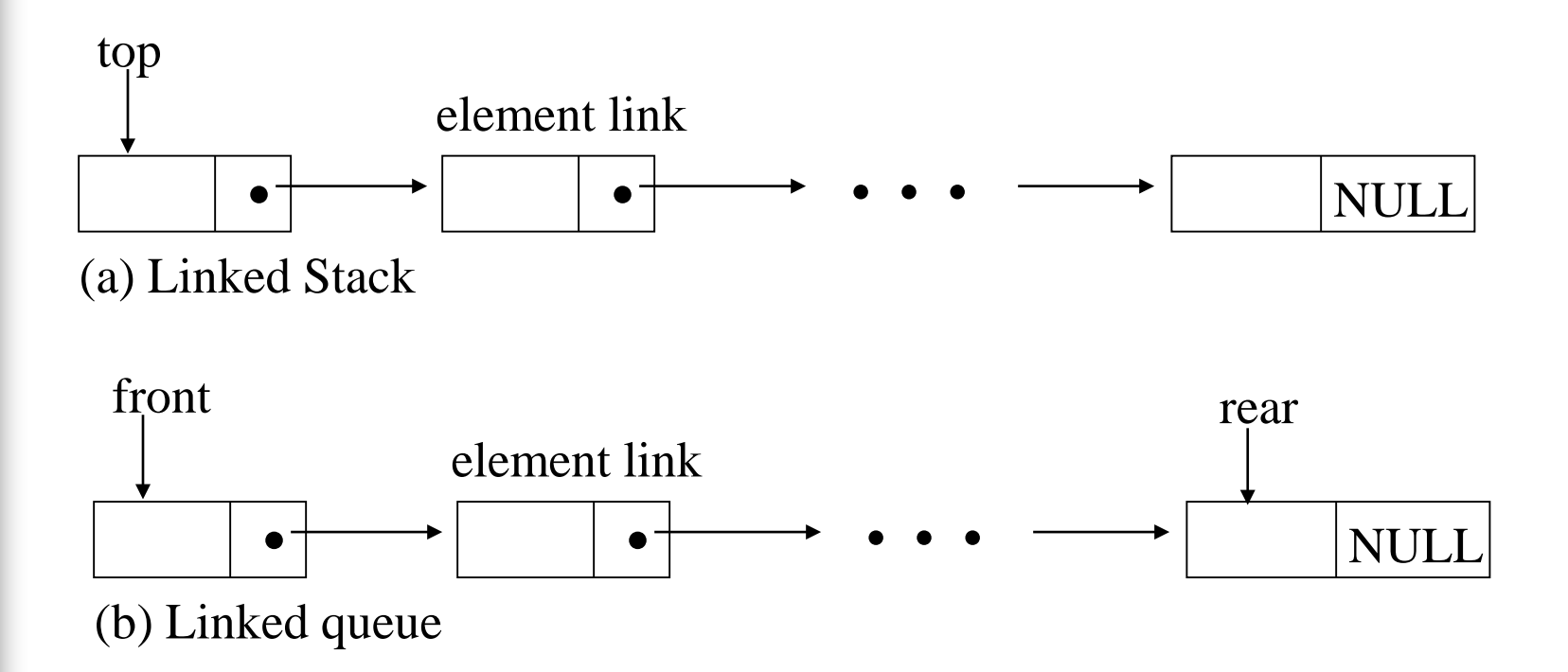

**\*Figure 4.11:** Linked Stack and queue

## Represent n stacks

```
#define MAX_STACKS 10 /* maximum number of stacks */
typedef struct {
       int key;
        /* other fields */} element;
typedef struct stack *stack_pointer;
typedef struct stack {
        element item;
        stack_pointer link;
        };
stack_pointer top[MAX_STACKS];
```
### Represent n queues

#define MAX\_QUEUES 10 /\* maximum number of queues \*/ typedef struct queue \*queue\_pointer;

typedef struct queue { element item; queue\_pointer link; }; queue\_pointer front[MAX\_QUEUE], rear[MAX\_QUEUES];

### void push(stack\_pointer \*top, element item) push in the linked stack

```
\frac{1}{2} add an element to the top of the stack \frac{1}{2}stack_pointer temp =
               (stack_pointer) malloc (sizeof (stack));
if (IS_FULLtemp) {
  fprintf(stderr, "The memory is full\langle n");
  exit(1);}
  temp->item = item;
  temp->link = *top;
```

```
*top= temp;
```
 $\{$ 

}

\***Program 4.5:**Add to a linked stack

# pop from the linked stack

```
element pop(stack_pointer *top) {
\frac{1}{2} delete an element from the stack \frac{1}{2}stack_pointer temp = *top;element item;
  if (IS\_EMPTY(temp)) {
    fprintf(stderr, "The stack is empty\langle n");
     exit(1);}
  item = temp \rightarrow item;*top = temp->link;
   free(temp);
   return item;
```
**\*Program 4.6**: Delete from a linked stack

}

### enqueue in the linked queue

void addq(queue\_pointer \*front, queue\_pointer \*rear, element item)

 $\{$  /\* add an element to the rear of the queue  $\frac{k}{\sqrt{2}}$ 

queue\_pointer temp  $=$ 

```
(queue_pointer) malloc(sizeof (queue));
if (IS_FULLtemp) {
  fprintf(stderr, "The memory is full\langle n''\rangle;
  exit(1);
```

```
CHAPTER 4 28
}
temp->item = item;
temp->link = NULL;
if (*front) 
  (*<b>rear</b>) -> link = temp;
else *front = temp;*rear = temp; \}
```
# dequeue from the linked queue

```
element deleteq(queue_pointer *front) {
\frac{1}{2} delete an element from the queue \frac{1}{2}queue_pointer temp = *front;
  element item;
  if (IS\_EMPTY(*front)) {
    fprintf(stderr, "The queue is empty\langle n'' \rangle;
    exit(1);}
  item = temp \rightarrow item;*front = temp->link;free(temp);
   return item;
}
```
## Polynomials

$$
A(x) = a_{m-1}x^{e_{m-1}} + a_{m-2}x^{e_{m-2}} + \ldots + a_0x^{e_0}
$$

#### **Representation**

```
typedef struct poly_node *poly_pointer;
typedef struct poly node {<br>int coef;
    int expon;
    poly_pointer link;
poly_pointer a, b, c;
```
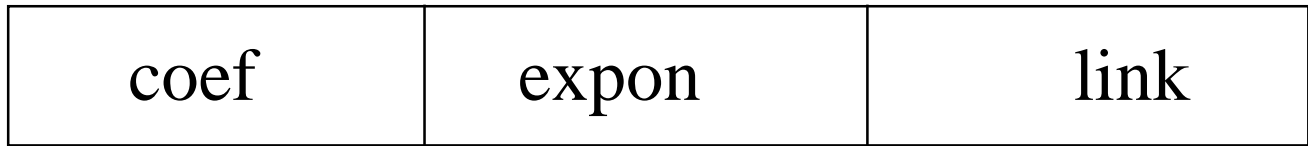

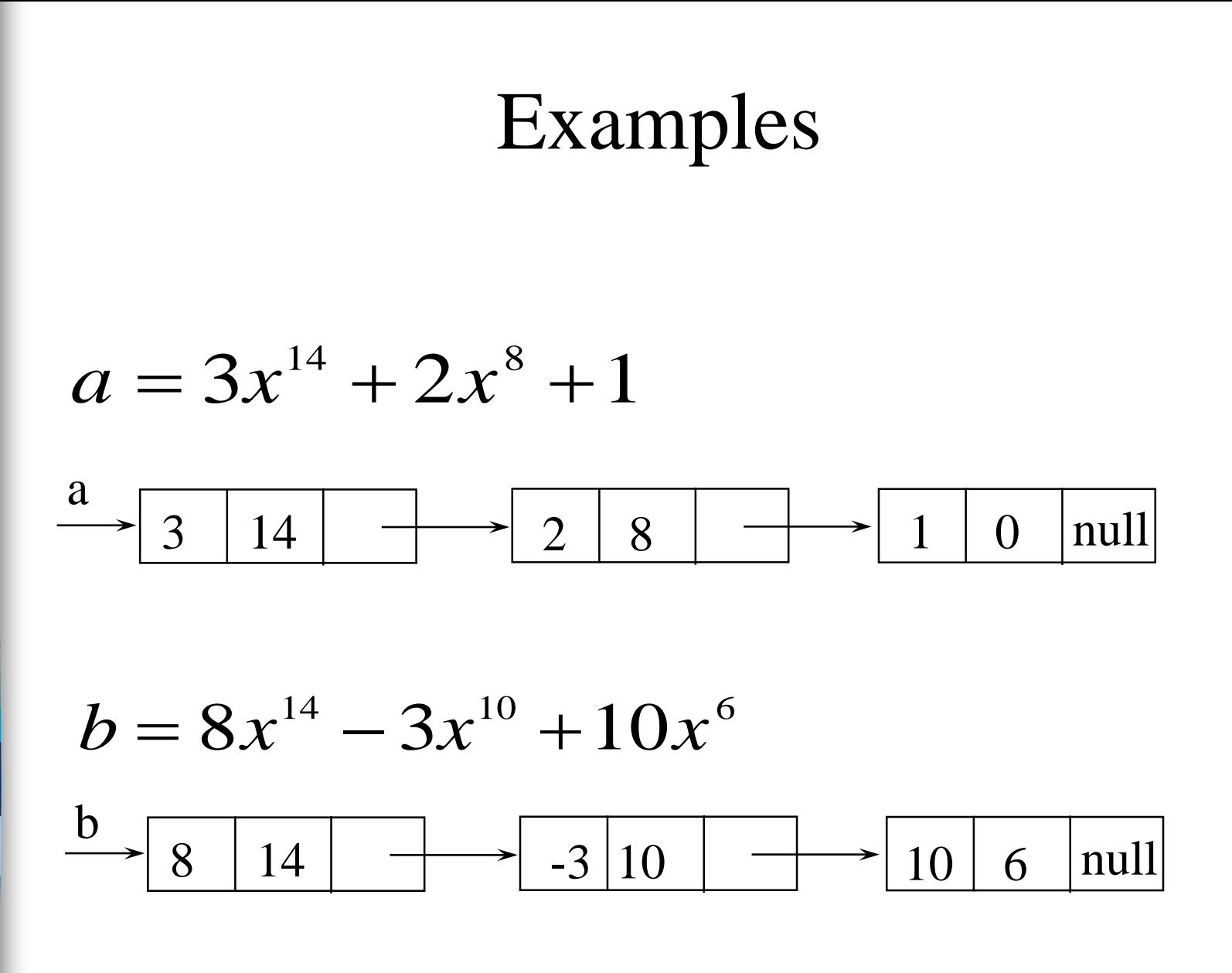

## Adding Polynomials

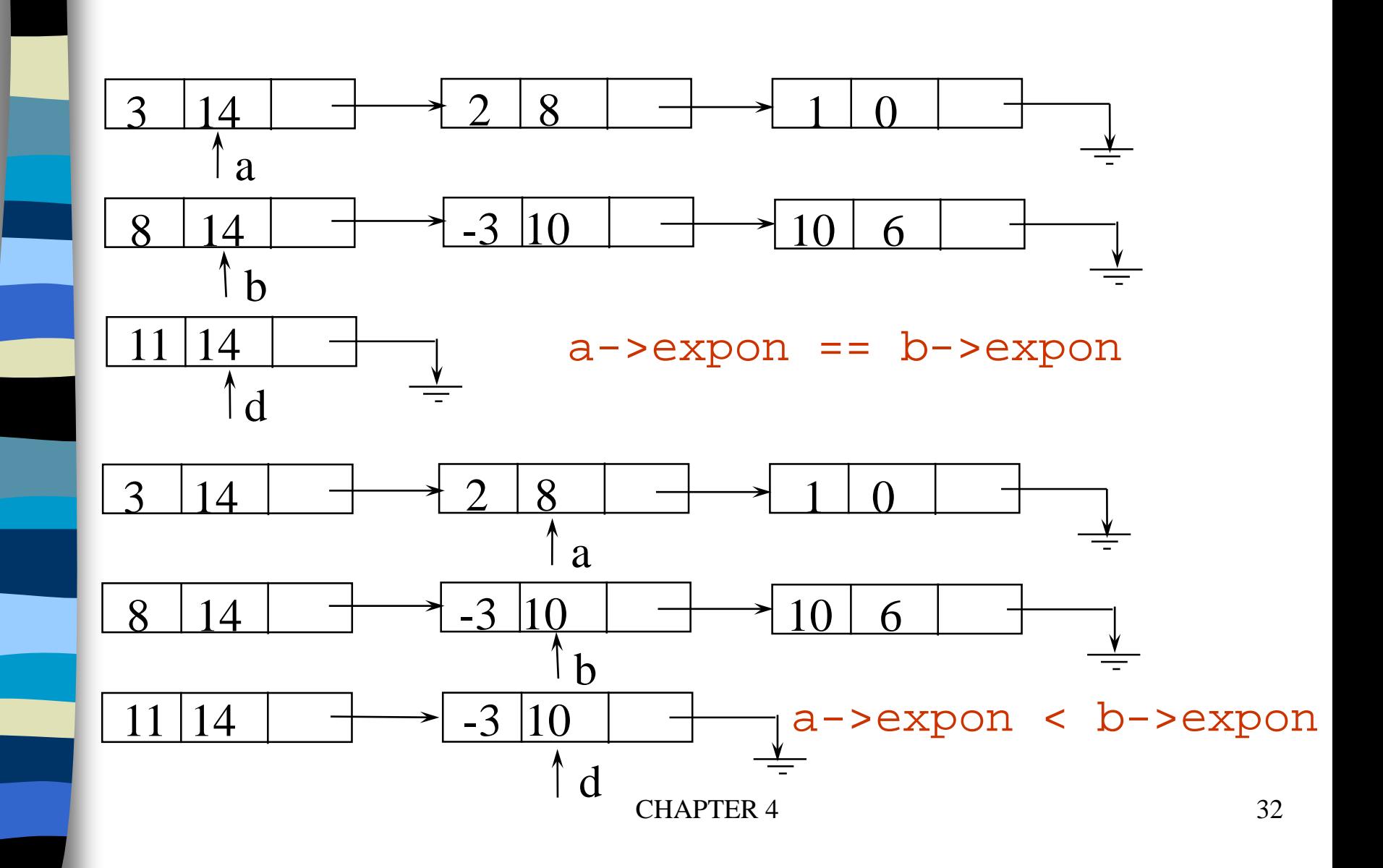

#### Adding Polynomials (*Continued*)

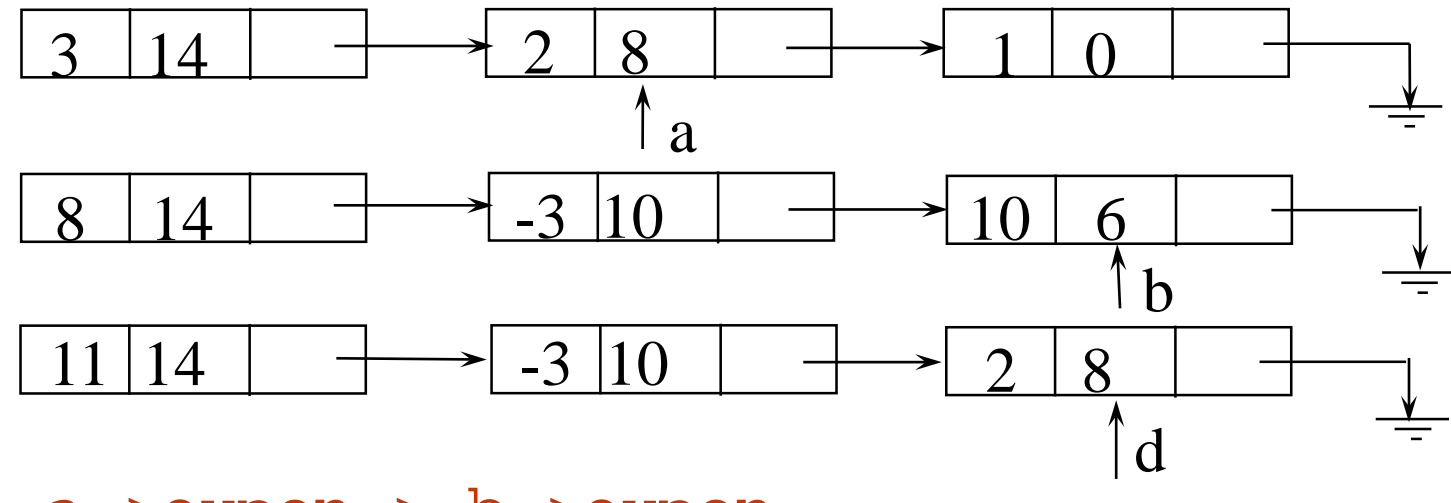

a->expon > b->expon

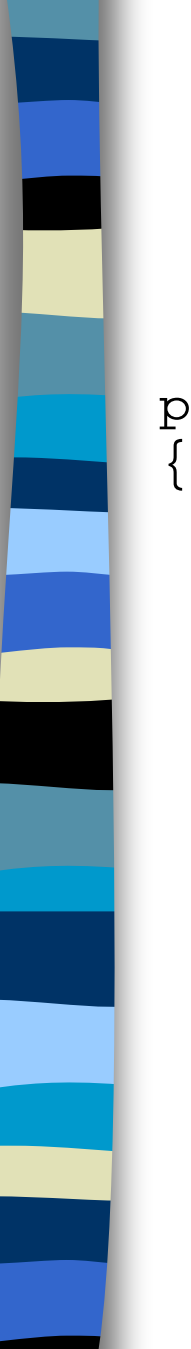

# Alogrithm for Adding Polynomials

poly\_pointer padd(poly\_pointer a, poly\_pointer b)

```
poly_pointer c, rear, temp;
int sum;
rear =(poly_pointer)malloc(sizeof(poly_node));
if (IS_FULL(rear)) {
    fprintf(stderr, "The memory is full\n\times");
    exit(1);}
front = rear;while (a \& \& \b) {
    switch (COMPARE(a->expon, b->expon)) {
```

```
case -1: \prime* a->expon < b->expon \prime\primeattach(b->coef, b->expon, &rear);
               b = b - b \cdot \text{link}break;
          case 0: \prime* a->expon == b->expon */
               sum = a - \times \overline{c} + b - \times \overline{c}if (sum) attach(sum,a->expon,&rear);
               a = a \rightarrow \text{link}; \quad b = b \rightarrow \text{link};break;
          case 1: /* a->expon > b->expon */attach(a->coef, a->expon, &rear);
               a = a - \lambda \text{link};} }
for (; a; a = a->link)
     attach(a->coef, a->expon, &rear);
for (i \; b \; b = b \; - \; > \; l \; \text{ink})attach(b->coef, b->expon, &rear);
rear--link = NULL;temp = front: front = front->link: free(temp);
return front;
```
Delete extra initial node.

}

# Attach a Term

```
void attach(float coefficient, int exponent,
             poly_pointer *ptr)
\left\{ \right./* create a new node attaching to the node pointed to 
  by ptr. ptr is updated to point to this new node. */
    poly_pointer temp;
    temp = (poly_pointer) malloc(sizeof(poly_node));
    if (IS_FULL(temp)) {
        fprintf(stderr, "The memory is full\n");
        exit(1);}
    temp->coef = coefficient;
    temp->expon = exponent;
    (*ptr)->link = temp;
    *ptr = temp;
```
}

## Analysis

(1) coefficient additions  $0 \le$  number of coefficient additions  $\le$  min(m, n) where  $m(n)$  denotes the number of terms in  $A(B)$ . (2) exponent comparisons extreme case  $e_{m-1} > f_{m-1} > e_{m-2} > f_{m-2} > ... > e_0 > f_0$ m+n-1 comparisons (3) creation of new nodes extreme case  $m + n$  new nodes summary  $O(m+n)$
# A Suite for Polynomials

poly\_pointer a, b, d, e; ...  $a = read\_poly()$ ;  $b = read\_poly()$ ;  $d = read\_poly()$ ;  $temp = pmult(a, b)$ ;  $e = pad(temp, d)$ : print\_poly( $\bigcirc$ ) read\_poly() print\_poly() padd() psub() pmult() temp is used to hold a partial result. By returning the nodes of temp, we may use it to hold other polynomials  $e(x) = a(x) * b(x) + d(x)$ 

# Erase Polynomials

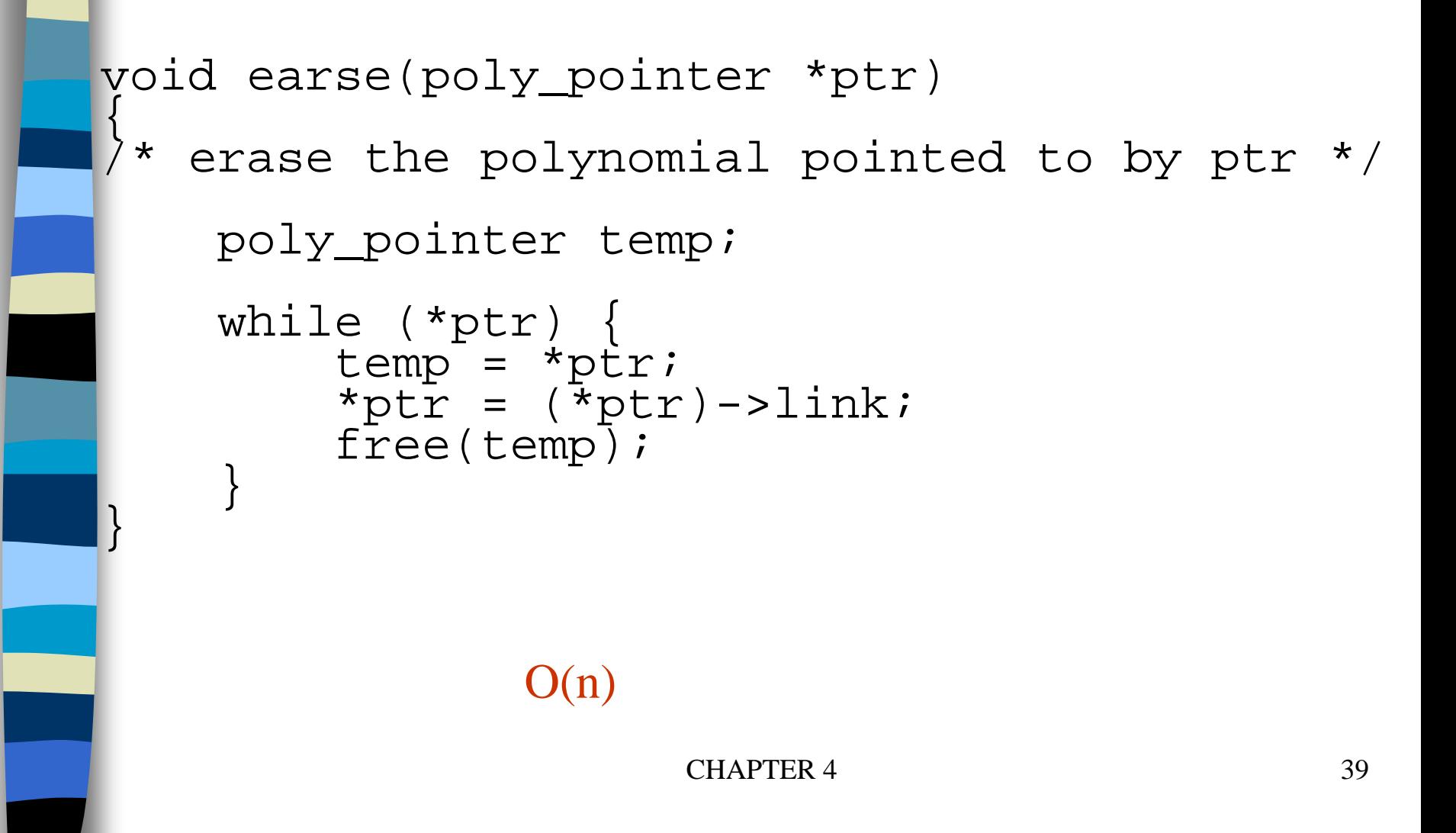

# Circularly Linked Lists

#### circular list vs. chain

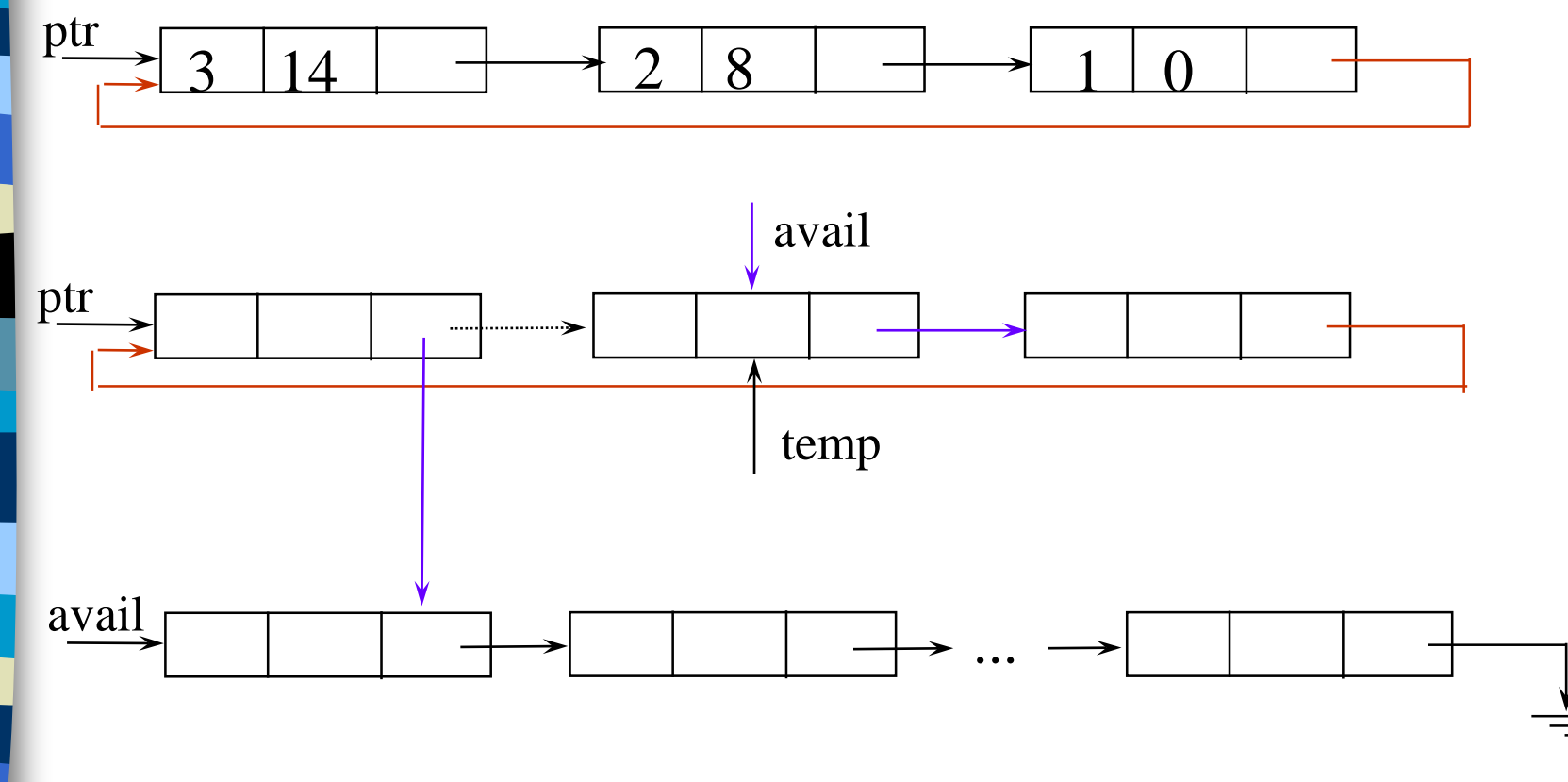

# Maintain an Available List

```
poly_pointer getnode(void)
{ poly_pointer node;
   if (avail) {<br>node = availi
        avail = avail->link:\}else\{nòde = (poly\_pointer)malloc(sizeof(poly_node));<br>if (IS FULL(node)) {
            (IS_F\ULL(node)) {<br>printf(stderr, "The memory is full\n");
             \bar{ext}(1);return node;
```
}

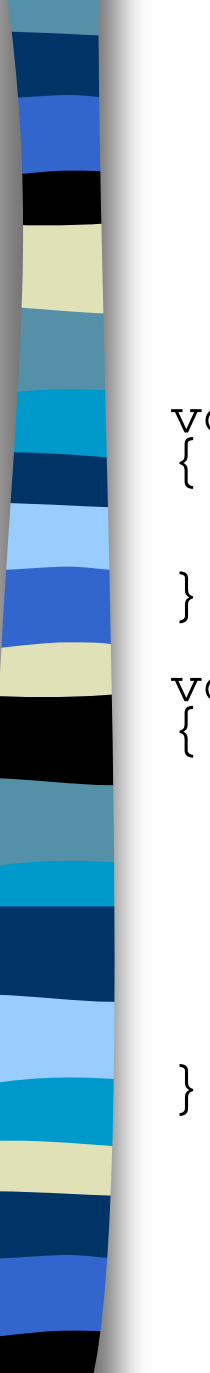

# Maintain an Available List (*Continued*)

```
void retNode(poly_pointer ptr)
  ptr->link = avail;
avail = ptr;
void cerase(poly_pointer *ptr)
     poly_pointer temp;<br>if (*ptr) {
     if (*ptr) {<br>temp = (*ptr)->link;
           (*p\bar{t}r) - >1\bar{i}nk = 0 = avail; (1)<br>avail = temp; (2)
          \text{avail} = \text{temp};*ptr = NULL;
```
Erase a circular list (see next page)

Independent of # of nodes in a list  $O(1)$  constant time

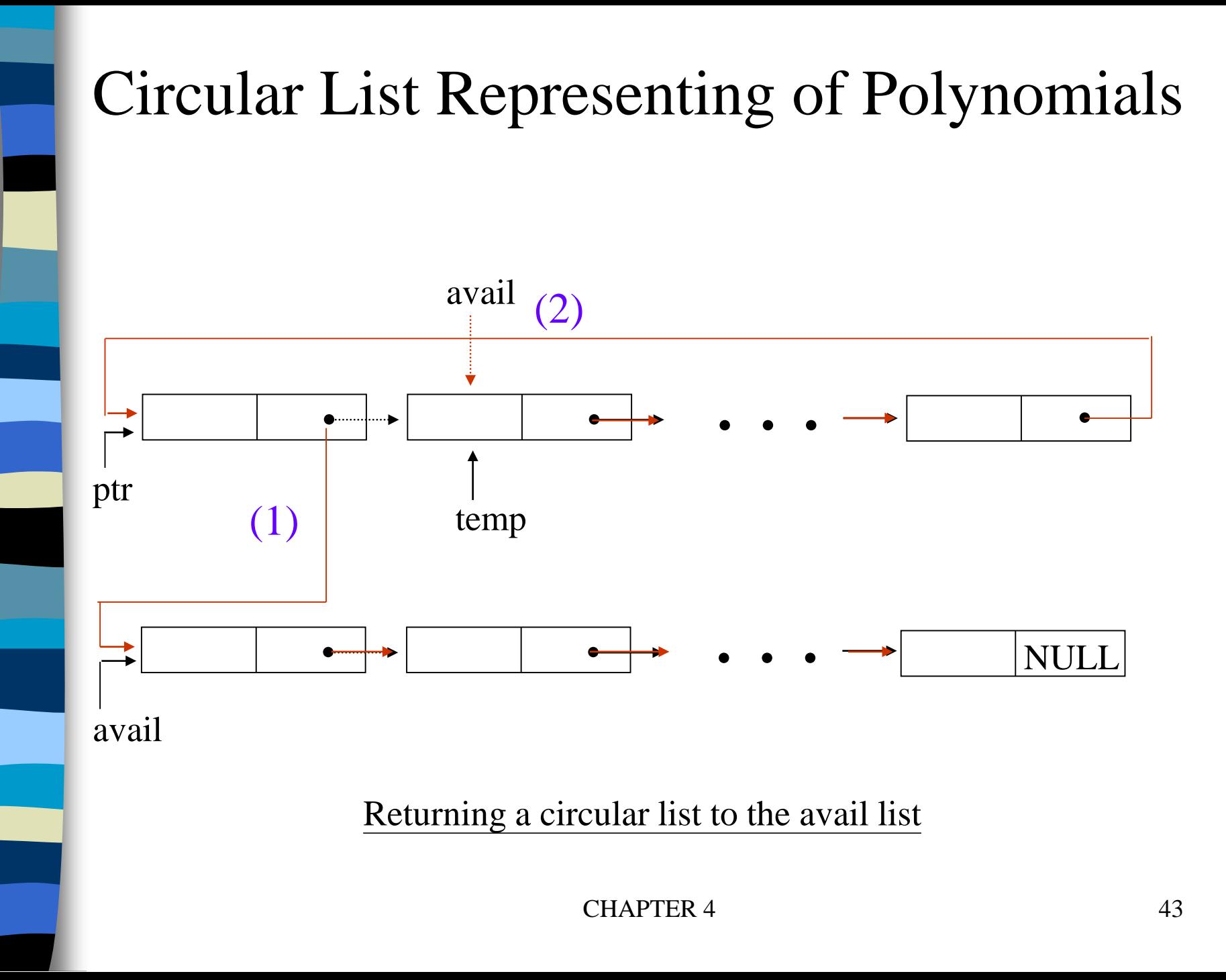

# Head Node

Represent polynomial as circular list.

(1) zero

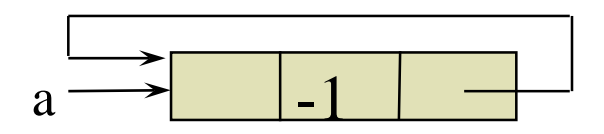

Zero polynomial

(2) others

-1

a

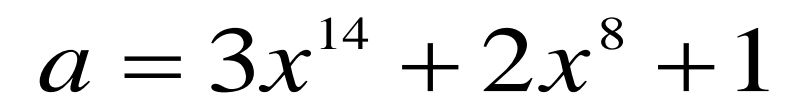

 $3$  14  $\rightarrow$  2 8  $\rightarrow$  1 0

# Another Padd

```
poly_pointer cpadd(poly_pointer a, poly_pointer b)
\{poly_pointer startA, c, lastC;
  int sum, done = FALSE;
  starta = aia = a - \lambda \text{link}b = b - \lambda \text{link}c = getnode()c->expon = -1; lastC = c;
  \prime* get a header node for a and b*/
  do {
    switch (COMPARE(a->expon, b->expon)) {
       case -1: attach(b->coef, b->expon, &lastC);
                 b = b \rightarrow \text{link};break;
                           Set expon field of head node to -1.
```
## Another Padd *(Continued)*

```
case 0: if (startA == a) done = TRUE;
                  else {
                     sum = a - \times \text{coeff} + b - \times \text{coeff}if (sum) attach(sum,a->expon,&lastC);
                    a = a - \lambda \text{link}; b = b-\lambda \text{link};\left.\begin{array}{c}\right\} \end{array}break;
      case 1: attach(a->coef,a->expon,&lastC);
                 a = a - \lambda \ln k;
} } while (!done);
lastC->link = c; \blacksquarereturn c;
                              Link last node to first
```
}

# Additional List Operations

typedef struct list\_node \*list\_pointer; typedef struct list\_node { char data; list\_pointer link; };

Invert single linked lists Concatenate two linked lists

# Invert Single Linked Lists

Use two extra pointers: middle and trail

```
list_pointer invert(list_pointer lead)
    list_pointer middle, trail;
    middle = NULL;<br>while (lead) {
          \text{train} = \text{middle}; /* NULL */
         middle = lead;
          lead = lead->link;
         middle->link = trail;
     }
     return middle;
                       0: null
```
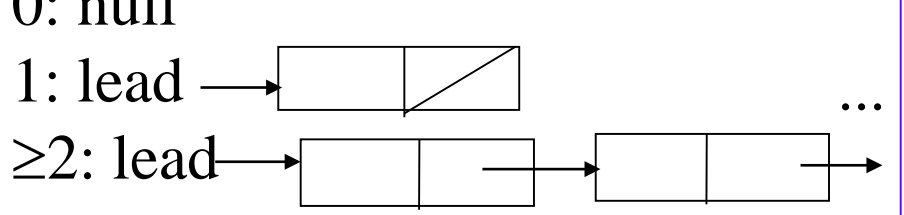

CHAPTER 4 48

# Concatenate Two Lists

```
list pointer concatenate(list pointer
             ptr1, list_pointer ptr2)
{
  list_pointer temp;
  if (IS_EMPTY(ptr1)) return ptr2;
  else {
    if (!IS EMPTY(ptr2)) {
      for (temp=ptr1;temp->link;temp=temp->link);
 /*find end of first list*/
       temp->link =ptr2;}
    return ptr1;
  }
```
 $O(m)$  where m is # of elements in the first list

# Operations For Circularly Linked List

What happens when **we insert a node to the front of a circular linked list**?

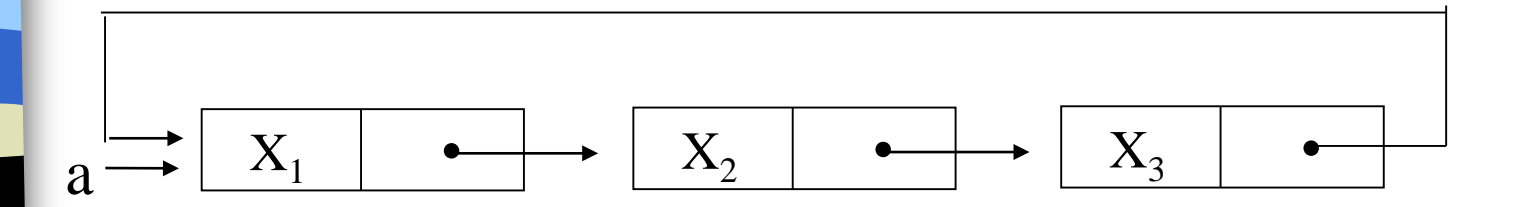

Problem: move down the whole list.

**\*Figure 4.16:** Example circular list

#### Operations for Circular Linked Lists void insertFront(list\_pointer \*last, list\_pointer node)  $\{$ if (!(\*last)) { /\* list is empty, change last to point to new entry\*/ \*last= node; node->link = node; } else {  $node->link = (*last)->link;$  $(*last)$ ->link = node; } }  $X_1$  $X_2$  $X_3$  $\bullet$ (1)  $\Delta_2$  ast (1) (2)

node

CHAPTER 4

53

# Length of Linked List

```
int length(list_pointer last)
\{list_pointer temp;
    int count = 0;
    if (last) {
        temp = last;
        do {
             count++;
             temp = temp->link;\} while (temp!=last);
    return count;
```
}

# Equivalence Relations

A relation over a set, S, is said to be an *equivalence relation* over S *iff* it is symmertric, reflexive, and transitive over S. reflexive,  $x=x$ symmetric, if  $x=y$ , then  $y=x$ transitive, if  $x=y$  and  $y=z$ , then  $x=z$ 

# Examples

$$
0 \equiv 4, 3 \equiv 1, 6 \equiv 10, 8 \equiv 9, 7 \equiv 4,
$$
  
 $6 \equiv 8, 3 \equiv 5, 2 \equiv 11, 11 \equiv 0$ 

three equivalent classes  $\{0,2,4,7,11\}; \{1,3,5\}; \{6,8,9,10\}$ 

# A Rough Algorithm to Find Equivalence Classes

```
void equivalenec()
{ initialize;
         while (there are more pairs) {<br>read the next pair <i,j>;
                   process this pair;
         initialize the output;<br>do {
              output a new equivalence class;<br>while (not done);
While (there are more pairs),<br>
read the next pair <i, j>;<br>
process this pair;<br>
1<br>
initialize the output;<br>
do {<br>
while (not done);<br>
Phase while (not done);<br>
What kinds of data structures are adopted?
  1Phase 
 2
```
#### First Refinement

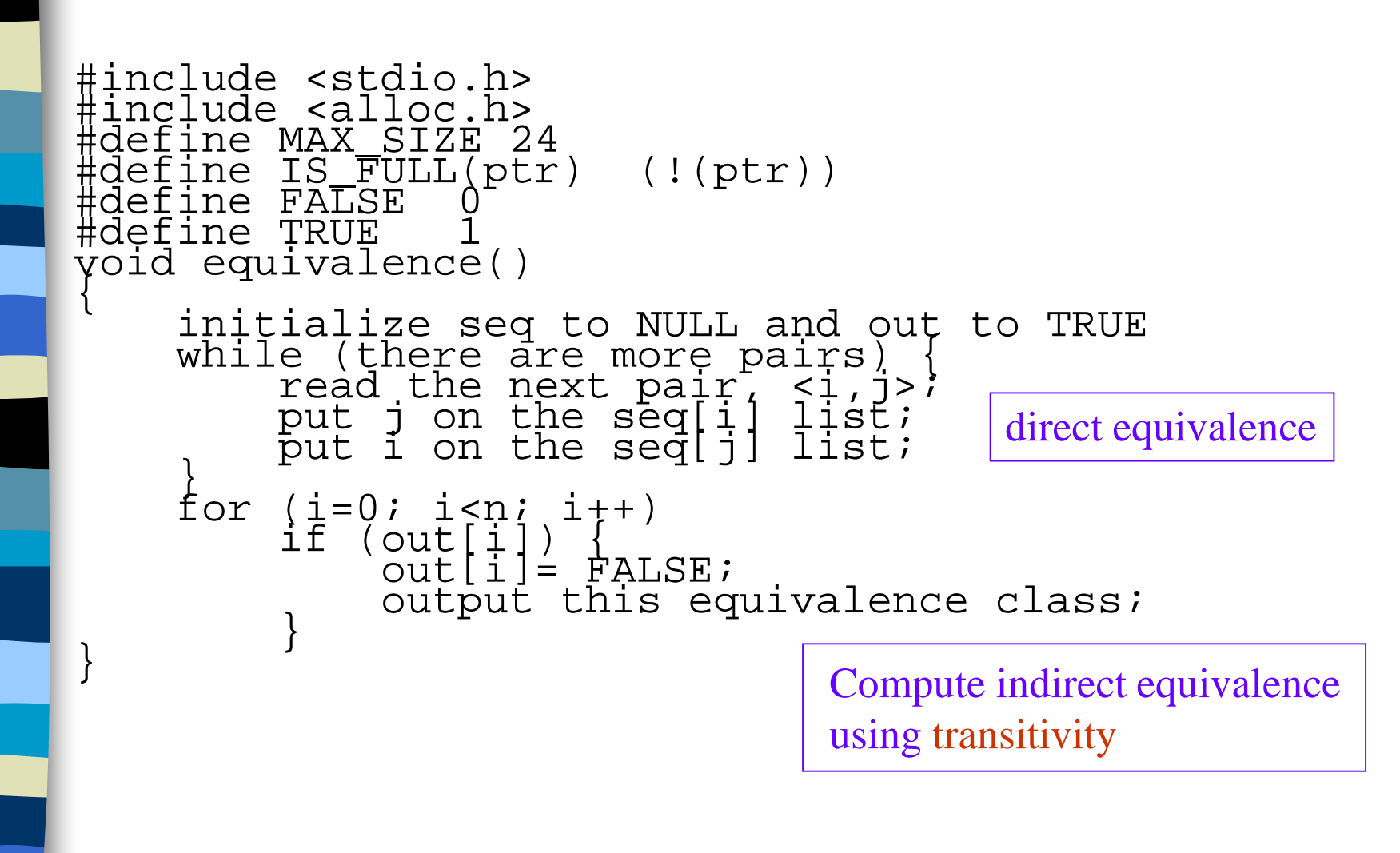

### Lists After Pairs are input

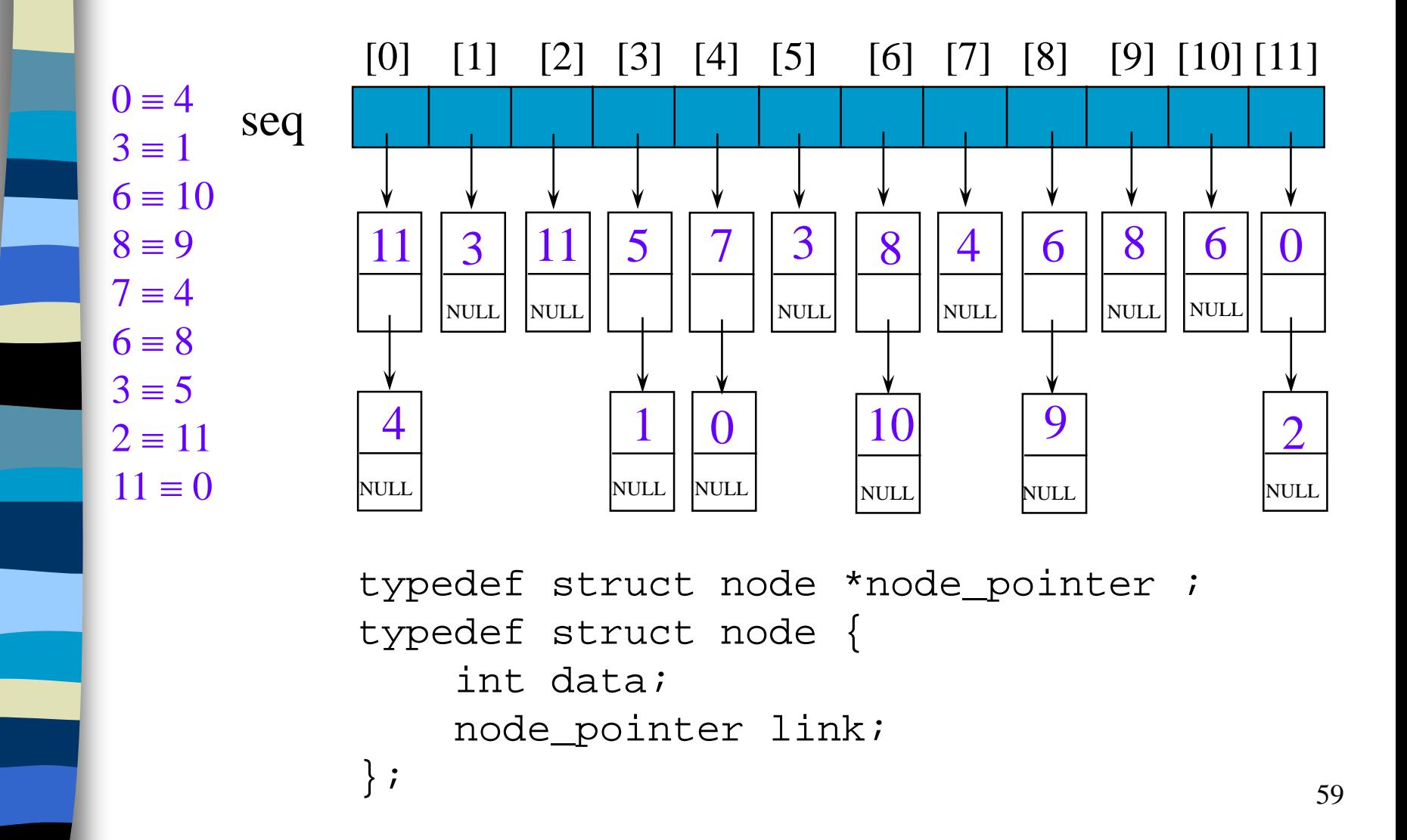

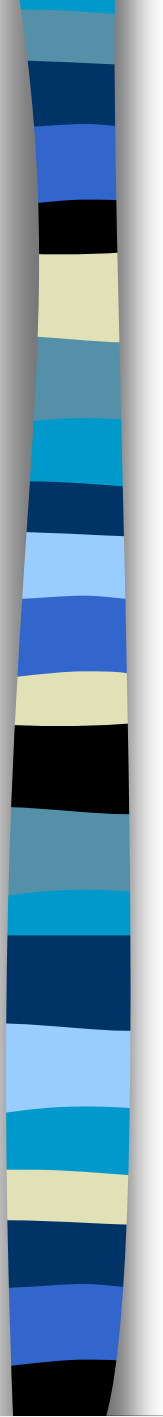

First, we input many pair of numbers and

 $(0,4)(3,1)(6,10)(8,9)$ 

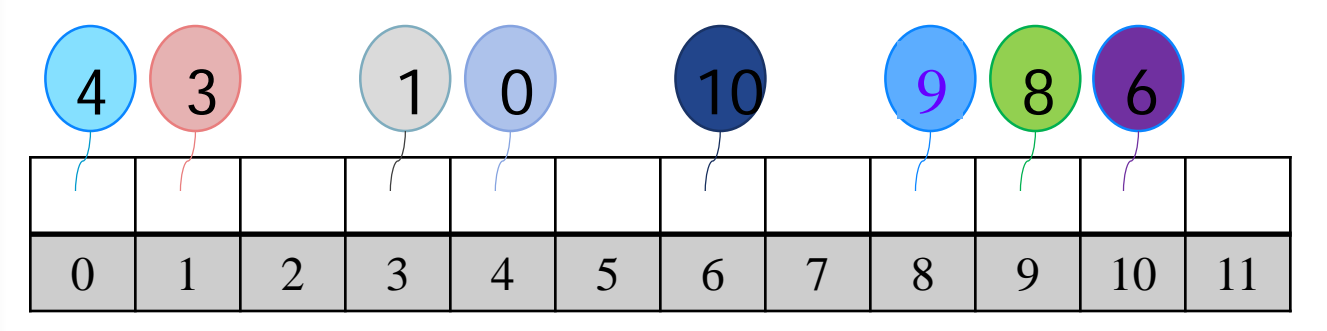

First, we input many pair of numbers and

 $(0,4)(3,1)(6,10)(8,9)$ 

And add the number from the bottom if the space isn't empty

 $(7,4)(6,8)(3,5)(2,11)(11,0)$ 

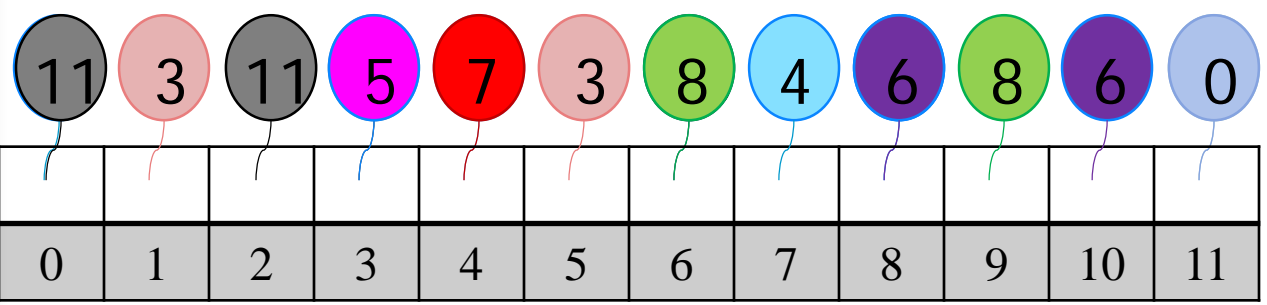

Program to find equivalence classes From 0 to 11 if the number is unused, print "New class", print and mark the number become used.

> Print: New class: 0 11 4

> > **stack**

And from its link to find another number, if the linked number also link another number, push the linked number to stack.

Then, from the top of stack to find the same class number.

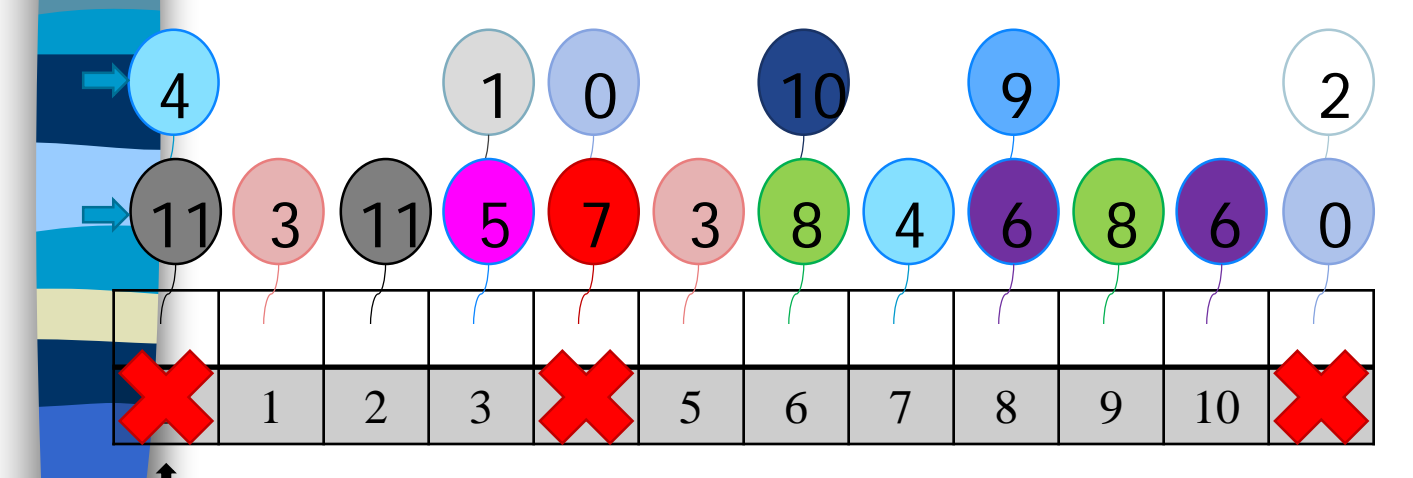

From 0 to 11 if the number is unused, print "New class", print and mark the number become used.

```
Print:
New class: 0
11 4
7
```
4

11

**stack**

And from its link to find another number, if the linked number also link another number, push the linked number to stack. Then, from the top of stack to find the same class number. If the number is already used, skip it.

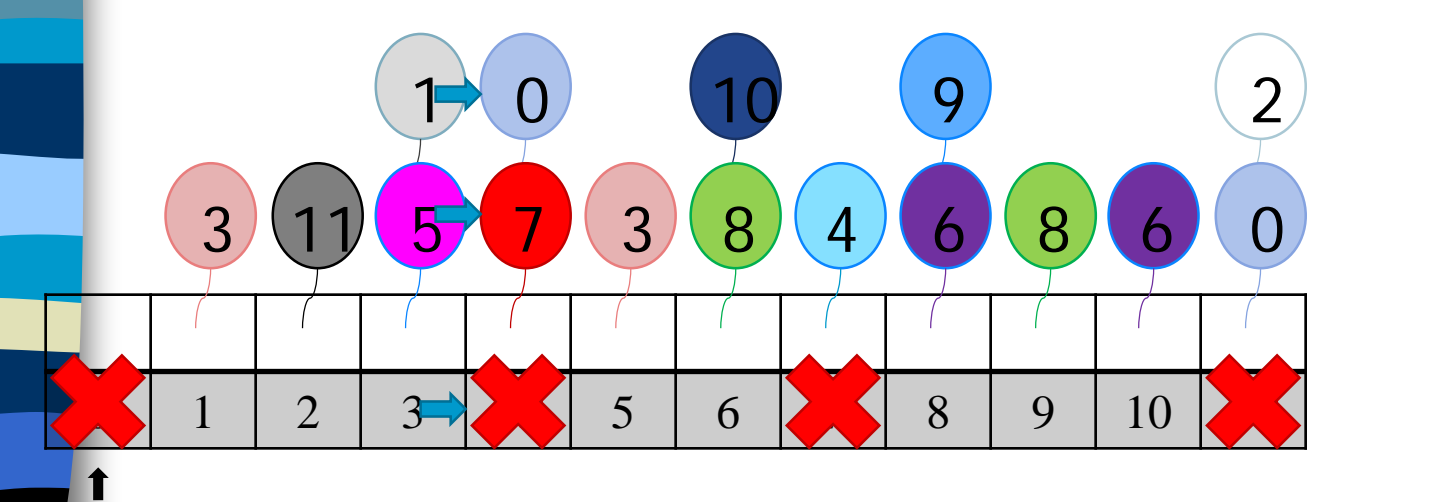

From 0 to 11 if the number is unused, print "New class", print and mark the number become used.

New class: 0 11 4 7 2And from its link to find another number, if the linked number also link another number, push the linked number to stack. Then, from the top of stack to find the same class number. If the number is already used, skip it.

Print:

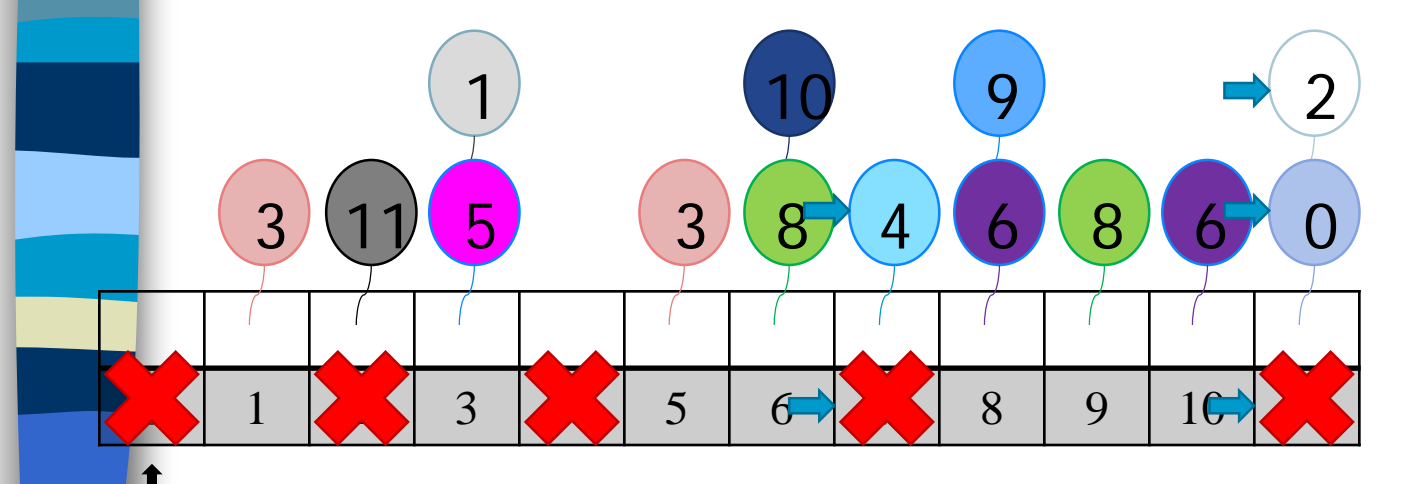

7 11 **stack**

From 0 to 11 if the number is unused, print "New class", print and mark the number become used.

> Print: New class: 0 11 4 7 2

> > 2

**stack**

And from its link to find another number, if the linked number also link another number, push the linked number to stack. Then, from the top of stack to find the same class number. If the number is already used, skip it. New class: 1 3

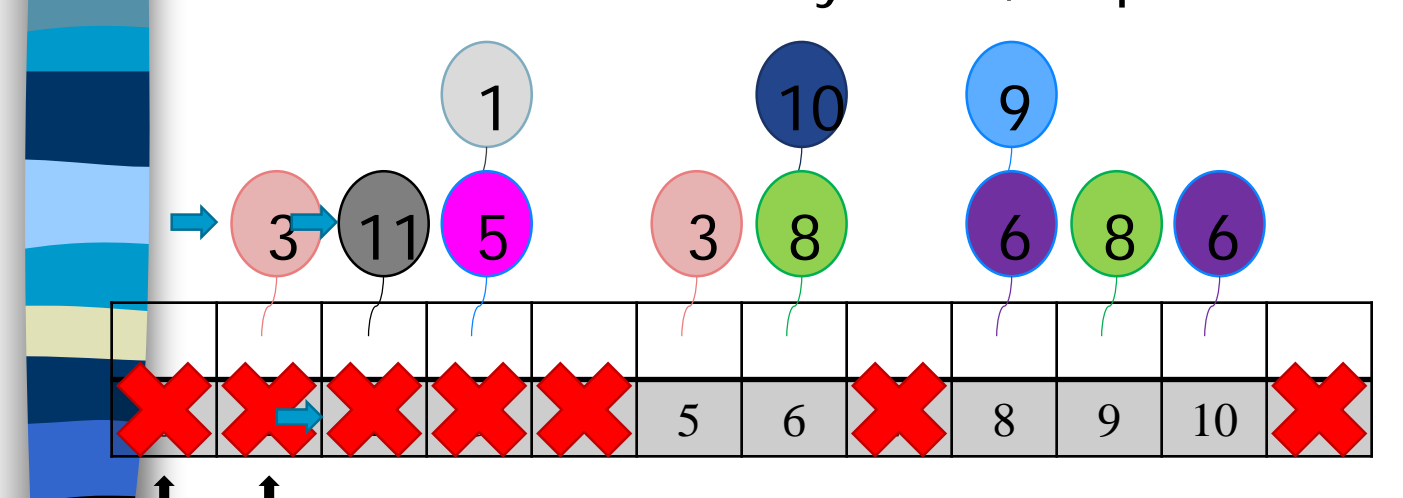

From 0 to 11 if the number is unused, print "New class", print and mark the number become used.

```
Print:
New class: 0 11 4 7 2
New class: 135
```
And from its link to find another number,

if the linked number also link another number,

push the linked number to stack.

Then, from the top of stack to find the same class number. If the number is already used, skip it.

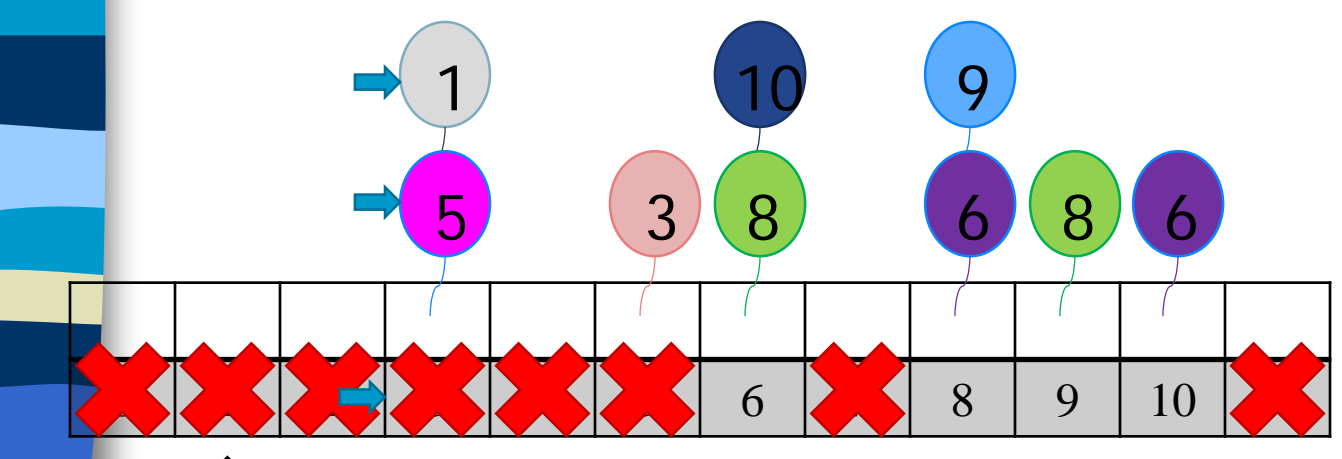

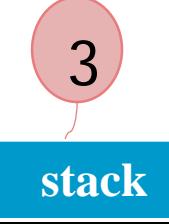

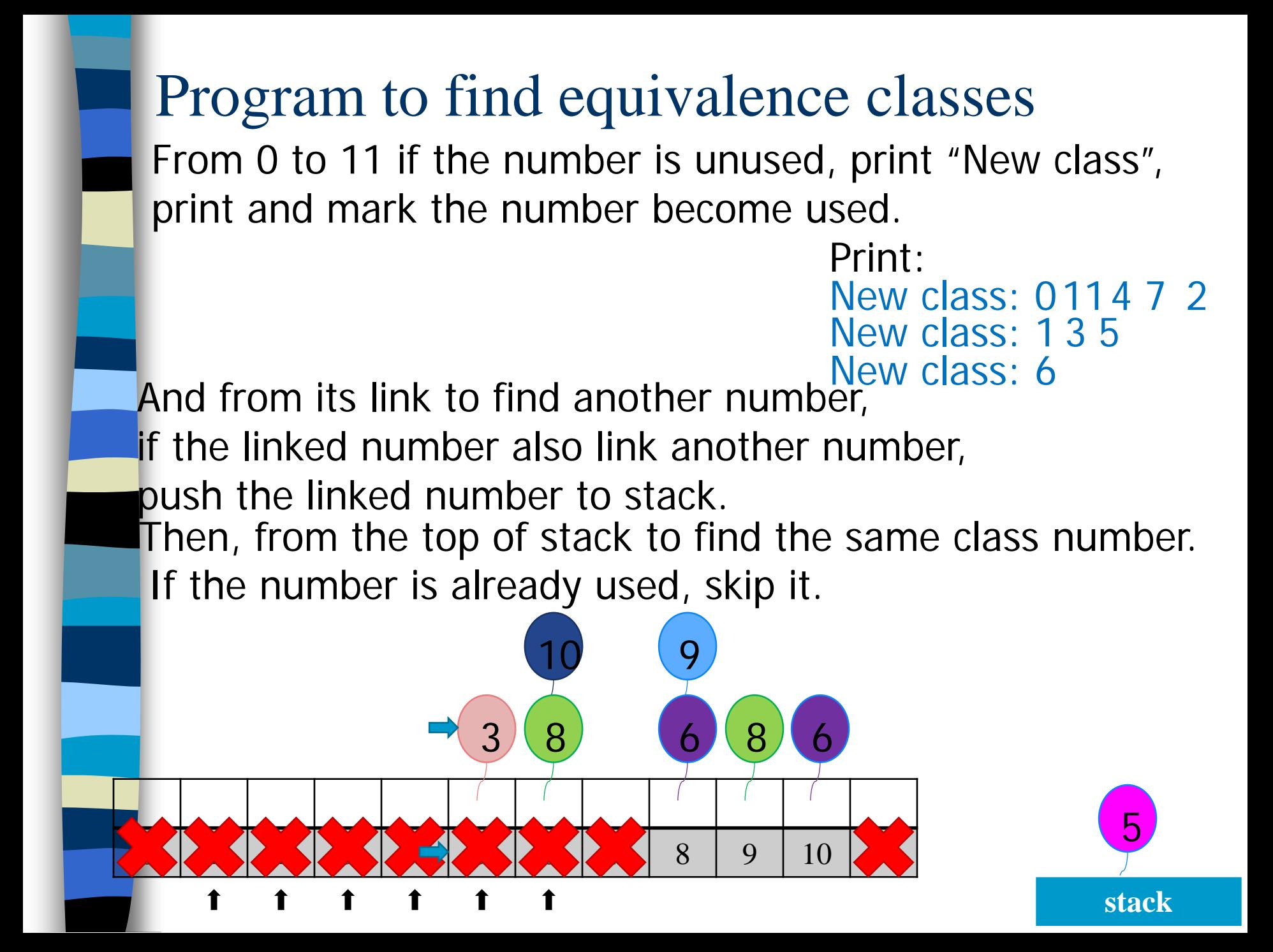

From 0 to 11 if the number is unused, print "New class", print and mark the number become used.<br>: Print

```
New class: 0.11 4 7 2
New class: 135
```
And from its link to find another number, class: 6 8 10 if the linked number also link another number, push the linked number to stack.

Then, from the top of stack to find the same class number. If the number is already used, skip it.

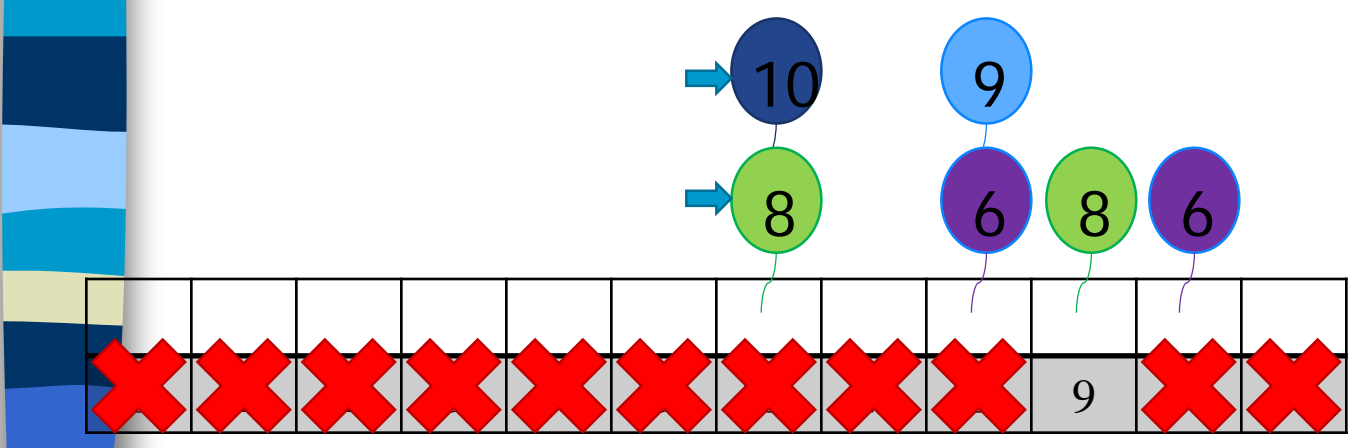

From 0 to 11 if the number is unused, print "New class", print and mark the number become used.

Print:

```
New class: 0 11 4 7 2
New class: 1 3 5
```
10

8

**stack**

And from its link to find another numbelew class: 6 8 10 9 if the linked number also link another number,

push the linked number to stack.

Then, from the top of stack to find the same class number. If the number is already used, skip it.

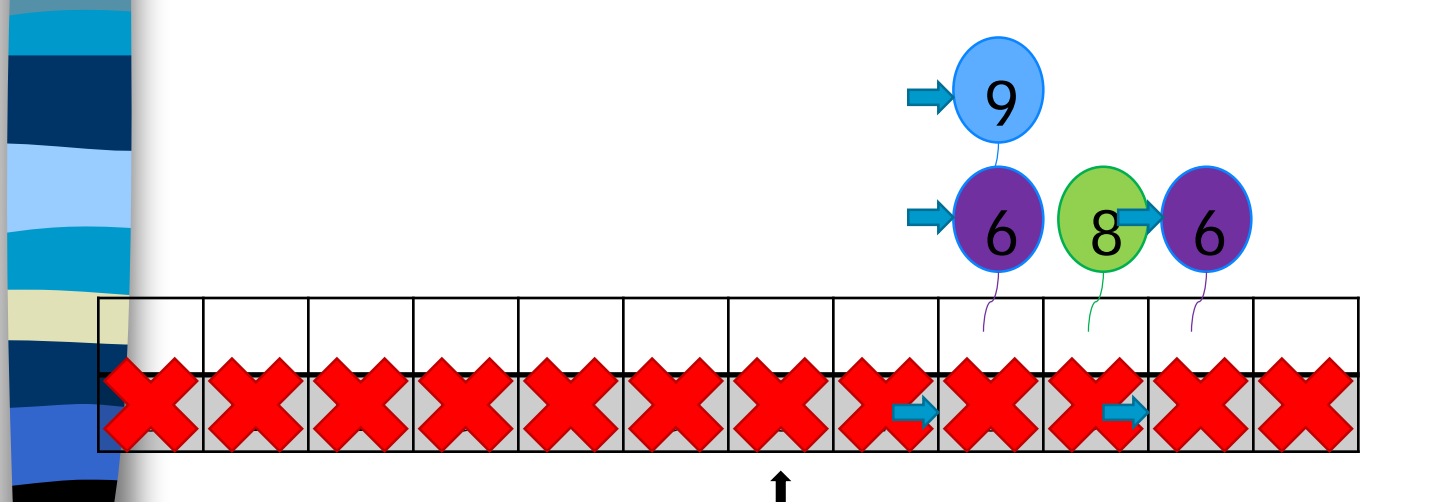

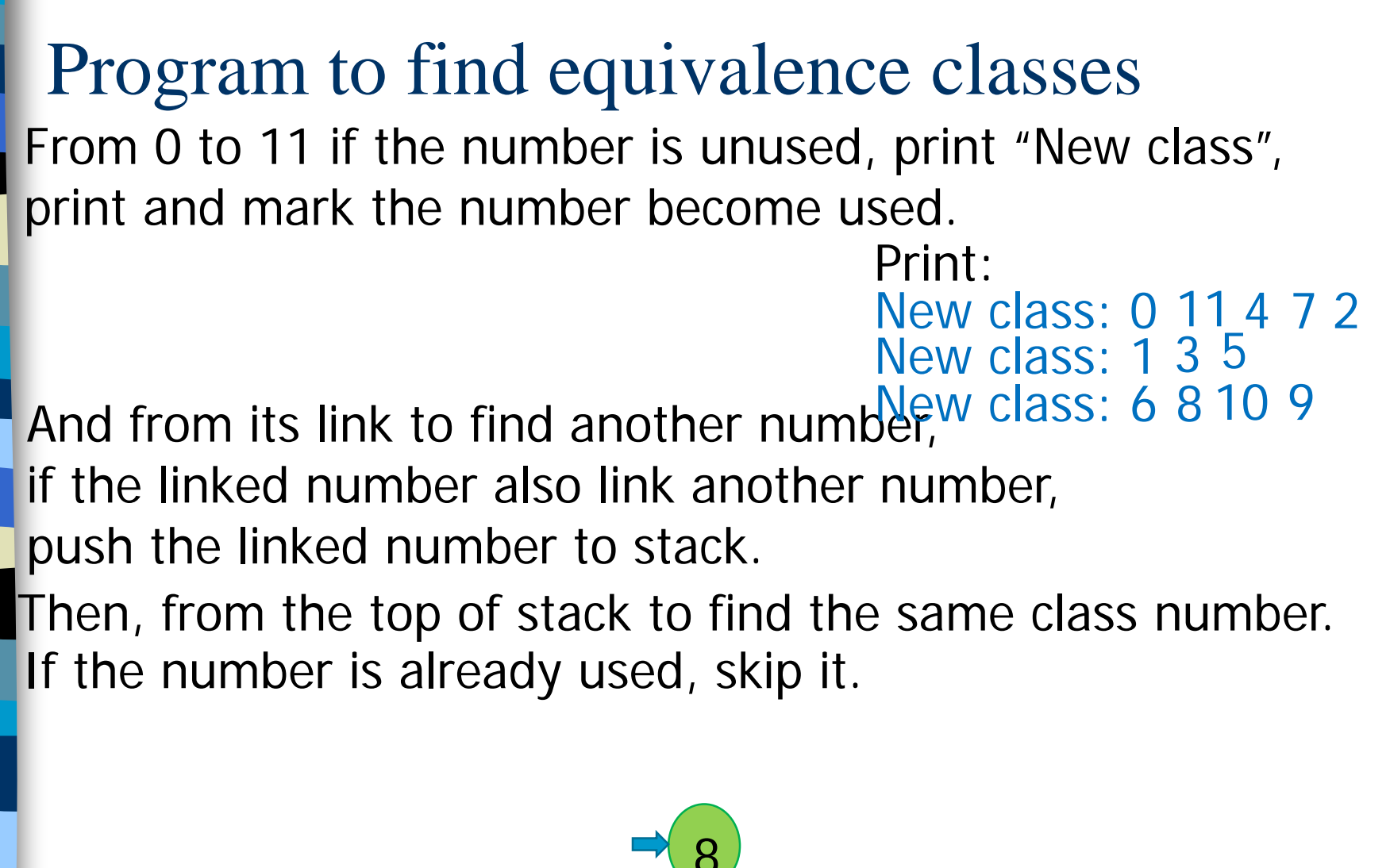

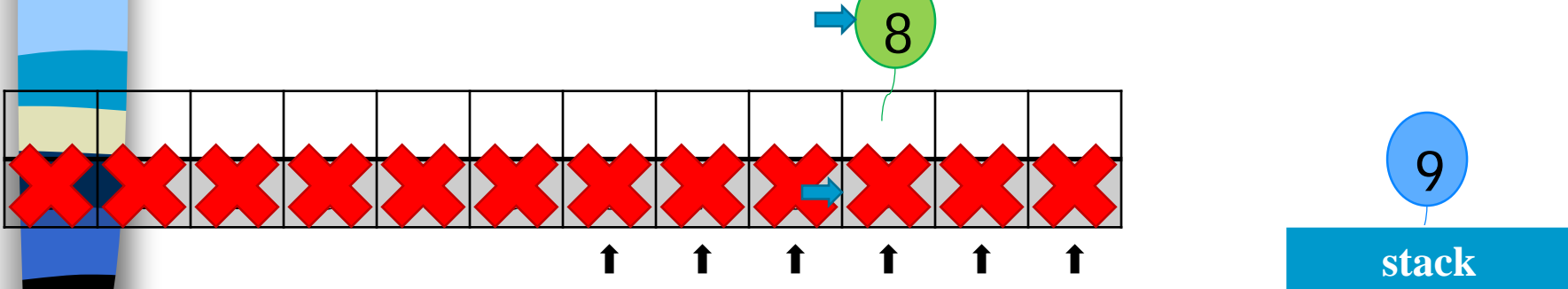

# Final Version for Finding Equivalence Classes

#### void main(void)

 $\mathcal{K}$ 

```
short int out[MAX_SIZE];
node pointer seq[MAX SIZE];
node_pointer x, y, top;
int i, j, n;
printf("Enter the size (<= %d)", MAX_SIZE);
scant('8d", <math>\alpha n</math>);
for (i=0; i<n; i++) {
    out[i] = TRUE; seq[i] = NULL;}
printf("Enter a pair of numbers (-1 -1 to quit): ");
scanf("%d%d", &i, &j);
```
Phase 1: input the equivalence pairs:

```
while (i>=0) {
    x = (node pointer) <math>mallmatrix[0,1] malloc(sizeof(node));
    if (IS FULL(x))
       fprintf(stderr, "memory is full\n");
         exit(1);}
Insert x to the top of lists seq[i]
    x->data= j; x->link= seq[i]; seq[i]= x;
    if (IS FULL(x))
       fprintf(stderr, "memory is full\n\times");
         exit(1);}
    x->data= i; x->link= seq[j]; seq[j]= x;
    printf("Enter a pair of numbers (-1 -1) to \backslashquit): ");
    scant('%d%d", \&i, \&j);}
        Insert x to the top of lists seq[j]
```
#### Phase 2: output the equivalence classes

```
for (i=0; i<n; i++)<br>{<br>if (out[i]) {<br>printf("\nNew class: %5d", i);
          out[i] = FALSE;x = seq[i]; top = NULL;
          for (i; j)while (x)<br>{<br>j = x->data;<br>if (out[j]) {
                          printif("§5d", j);out[j] = FALSE;y = x->link; x->link = top;
                          top = xi x = yielse x = x->link;
Next x}
                  (!top) break;
               x = \sec[\text{top}-\text{data}]; top = top->link;
} } } // main
                                           Move down
```
#### 4.7 Sparse Matrices  $\overline{\phantom{a}}$  $\mathbb{R}^2$  $\mathbb{R}^2$  $\mathbb{R}^2$  $\lfloor$  $\mathbf{r}$ − −  $0 \t 0 \t -15$  $0 \t -4 \t 0 \t 0$ 12 5 0 0 0 0 11 0

inadequates of sequential schemes

(1) # of nonzero terms will vary after some matrix computation (2) matrix just represents intermediate results

New scheme

Each column (row): a circular linked list with a head node

 $\overline{\phantom{a}}$ 

 $\overline{\phantom{a}}$ 

 $\overline{\phantom{a}}$ 

## Revisit Sparse Matrices

# of head nodes =  $max\{#$  of rows, # of columns}

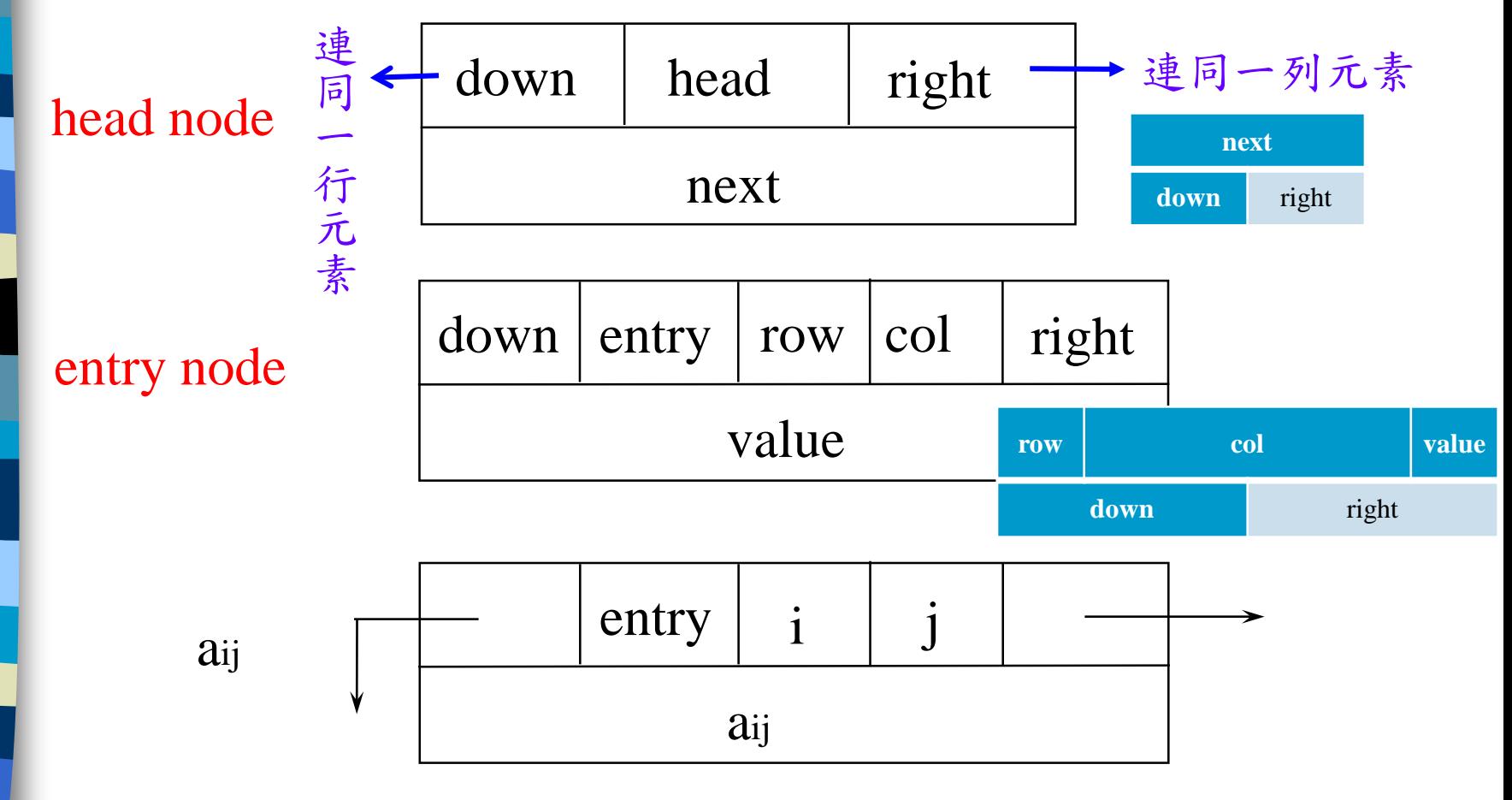
# Linked Representation for Matrix

### Information

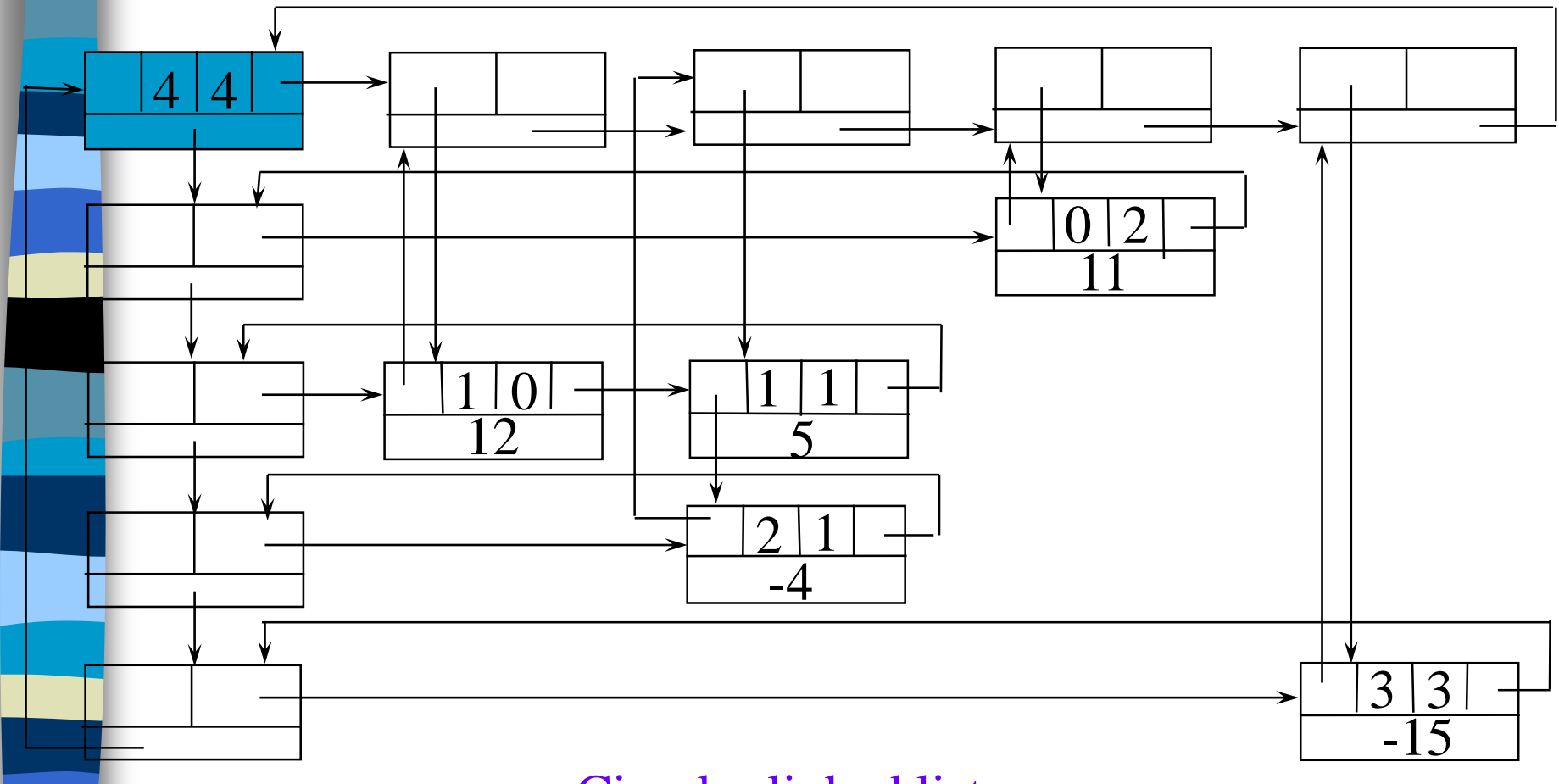

### Circular linked list

#define MAX\_SIZE 50 /\* size of largest matrix \*/ typedef enum {head, entry} tagfield; typedef struct matrixNode \*matrixPointer; typedef struct entryNode { int row; int col; int value; }; typedef struct matrixNode { matrixPointer down; matrixPointer right; tagfield tag; // head or entry union { matrixPointer next; entryNode entry; } u; }; matrixPointer hdnode[MAX\_SIZE];

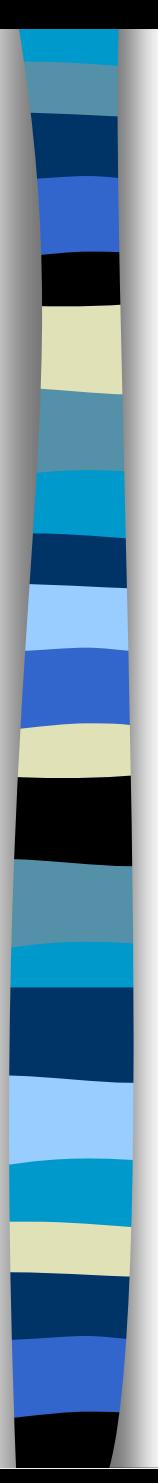

#### Information

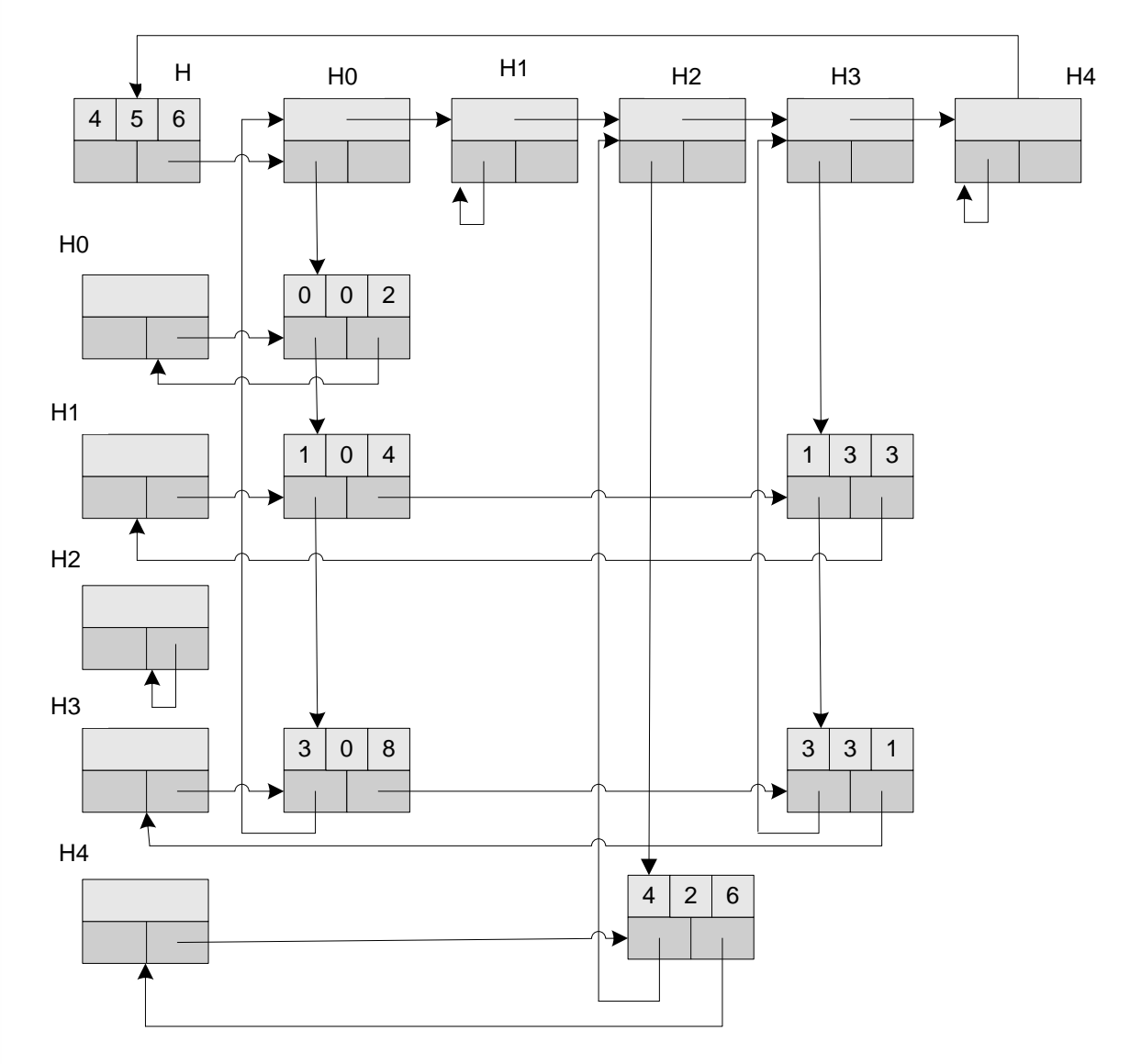

# Read in a Matrix

matrix\_pointer mread(void)

 $\left\{ \right.$ 

/\* read in a matrix and set up its linked list. An global array hdnode is used \*/ int num\_rows, num\_cols, num\_terms; int num\_heads, i; int row, col, value, current\_row; matrixPointer temp, last, node;

printf("Enter the number of rows, columns and number of nonzero terms: ");

### scanf("%d%d%d", &num\_rows, &num\_cols, &num\_terms); num heads = (num\_cols>num\_rows)? num\_cols : num\_rows;  $\prime$ \* set up head node for the list of head nodes \*/  $node = new\_node()$ ;  $node->tag = entry;$ node->u.entry.row = num\_rows; node->u.entry.col = num\_cols; if (!num\_heads) node->right = node;<br>else { /\* initialize the head nodes \*/<br>for (i=0; i<num\_heads; i++) { temp= new\_node();  $hdnode[i] = temp;$  $hdnode[i]-\gt tag = head;$  $hdnode[i]-\gt{right} = temp;$  $hdnode[i]-\gt;u.next = temp;$  $O(max(n,m))$

current row=  $0$ ; last= hdnode[0]; /\*last node in current row\*/ for  $(i=0; i$ printf("Enter row, column and value:"); scanf("%d%d%d", &row, &col, &value); if (row>current\_row) { /\*close current row\*/ last->right= hdnode[current\_row]; current row= row; last=hdnode[row];  $temp = newNode()$ ;//malloc temp->tag=entry; temp->u.entry.row=row; temp->u.entry.col = col; temp->u.entry.value = value; last->right = temp; /\*link to row list \*/ last= temp; /\* link to column list \*/ hdnode[col]->u.next->down = temp;<br>hdnode[col]->u.next = temp; 利用next field 存放column的last node <

CHAPTER 4 82

```
/*close last row */
last->right = hdnode[current_row];
//current_row =row;
/* close all column lists */
/*將此列每一個行串列最後一節點指向同一串列的第一個節點*/
for (i=0; i<num_cols; i++)
  hdnode[i]->u.next->down = hdnode[i];
/* link all head nodes together */
/*將所有標頭節點串連起來*/
for (i=0; i<num heads-1; i++)hdnode[i]-\geq u.next = hdnode[i+1];hdnode[num_heads-1]->u.next= node;
node->right = hdnode[0];
```
} return node;

}

 $O(max { #_rows, #_cols} + #_terms)$ 

### Write out a Matrix

```
CHAPTER 4 84
void mwrite(matrix_pointer node)
\{ /* print out the matrix in row major form */
  int i;
  matrix\_pointer temp, head = node->right;
  printf("\n num_rows = d, num_cols= d \n\alpha",
         node->u.entry.row,node->u.entry.col);
  printf("The matrix by row, column, and
         value:\n\ln^n;for (i=0; i<sub>node->u.entry(row; i++) {
    for (temp=head->right;temp!=head;temp=temp->right)
      printf("%5d%5d%5d\n", temp->u.entry.row,
           temp->u.entry.col, temp->u.entry.value);
    head= head->u.next; /* next row */
} }
                                 O(\text{\#_rows}+\text{\#_terms})#_rows
         #_terms
```
Free the entry and head nodes by row.

### Erase a Matrix

```
void merase(matrix_pointer *node)
  int i, num heads;
  matrix_pointer x, y, head = (*node)->right;
  /*free the entry and header nodes by row*/
  for (i=0; i<(*node)->u.entry.row; i++) { y=head->right; while (y!=head) {
      x = y; y = y - \frac{1}{2} free(x);
    x= head; head= head->u.next; free(x);
  /*free remaining header nodes*/
  y = head;
  while (y!=*node) {
    x = y; y = y->u.next; free(x);
  free(*node); *node = NULL;
```
 $O(\text{\# rows}+\text{\# colors}+\text{\# terms})$ 

CHAPTER 4 85

# Doubly Linked List

Move in forward and backward direction.

Singly linked list (in one direction only) How to get the preceding node during deletion or insertion?

Using 2 pointers

#### **Node Structure**

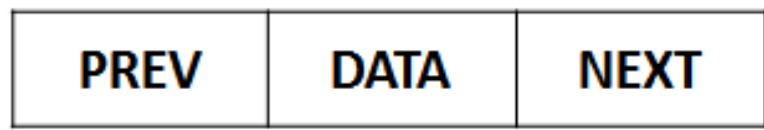

# Doubly Linked Lists

typedef struct node \*node\_pointer; typedef struct node { node\_pointer llink; element item; node\_pointer rlink; ptr  $= ptr$ - $\text{link}$ - $\text{link}$  $= ptr$ ->llink->rlink

}

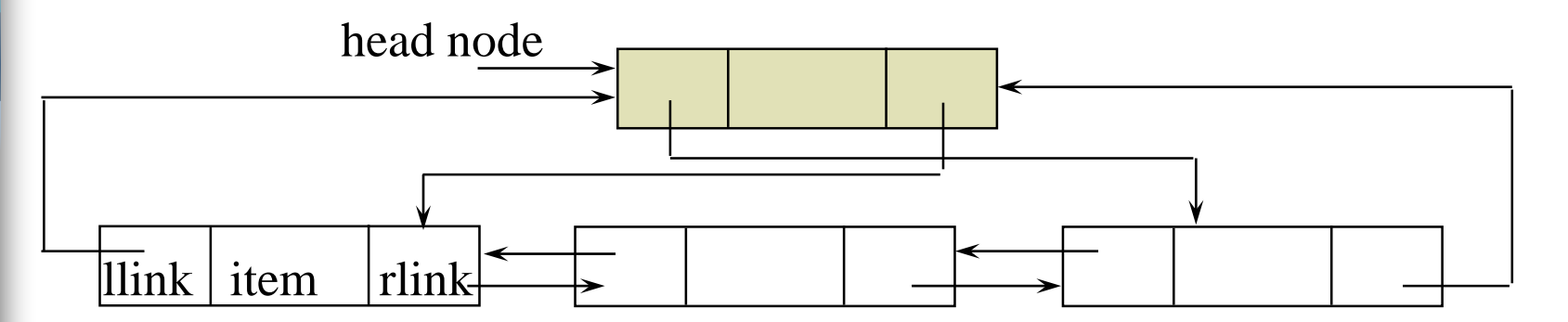

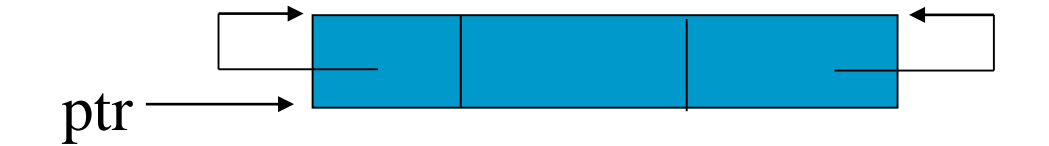

**\*Figure 4.22:**Empty doubly linked circular list with header node

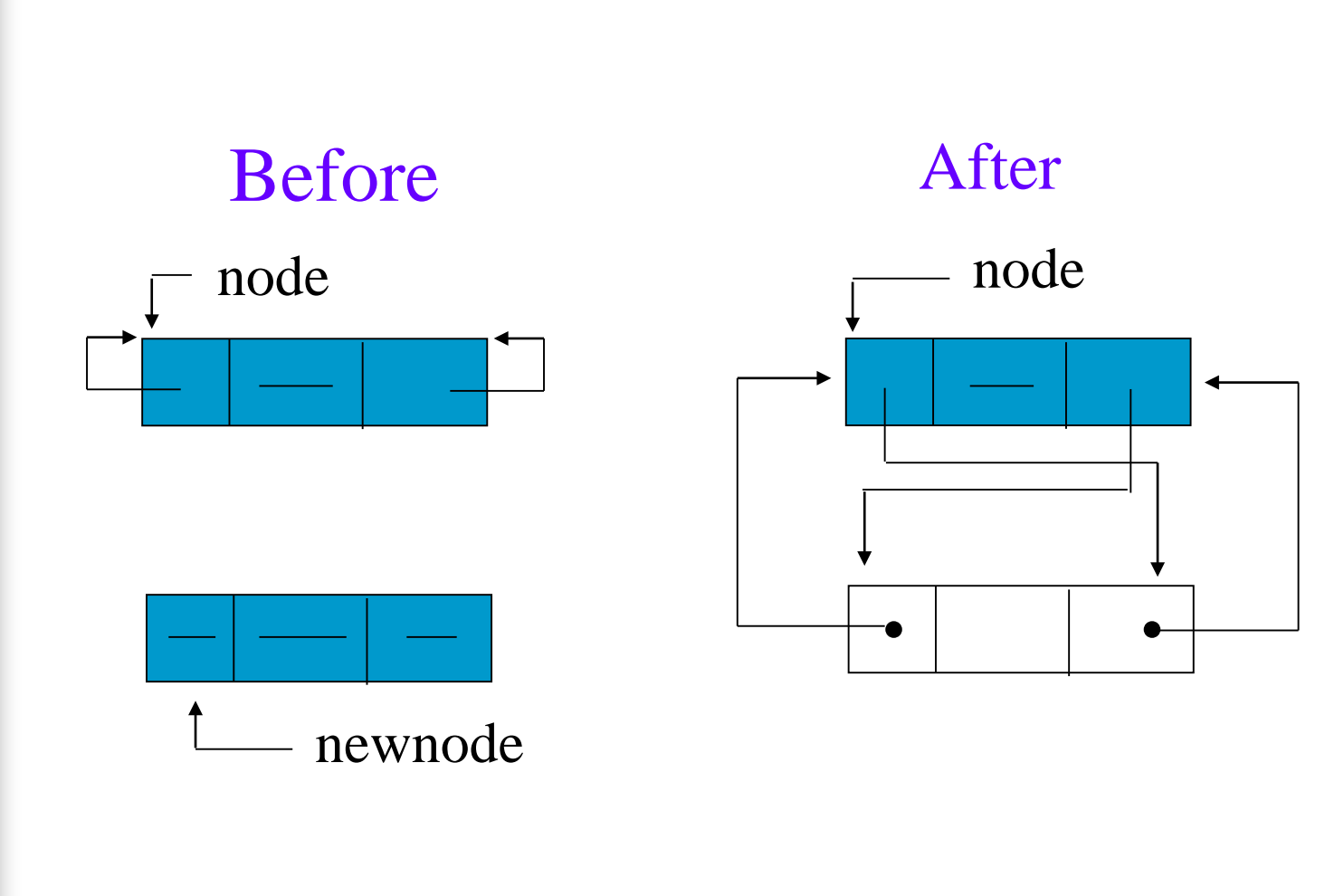

**\*Figure 4.25:** Insertion into an empty doubly linked circular list

# Insert

### void dinsert(node\_pointer node, node\_pointer newnode)

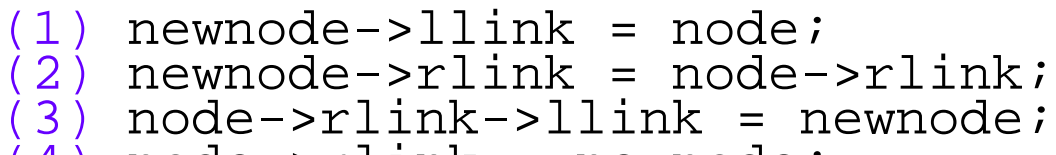

 $(4)$  node->rlink = newnode;

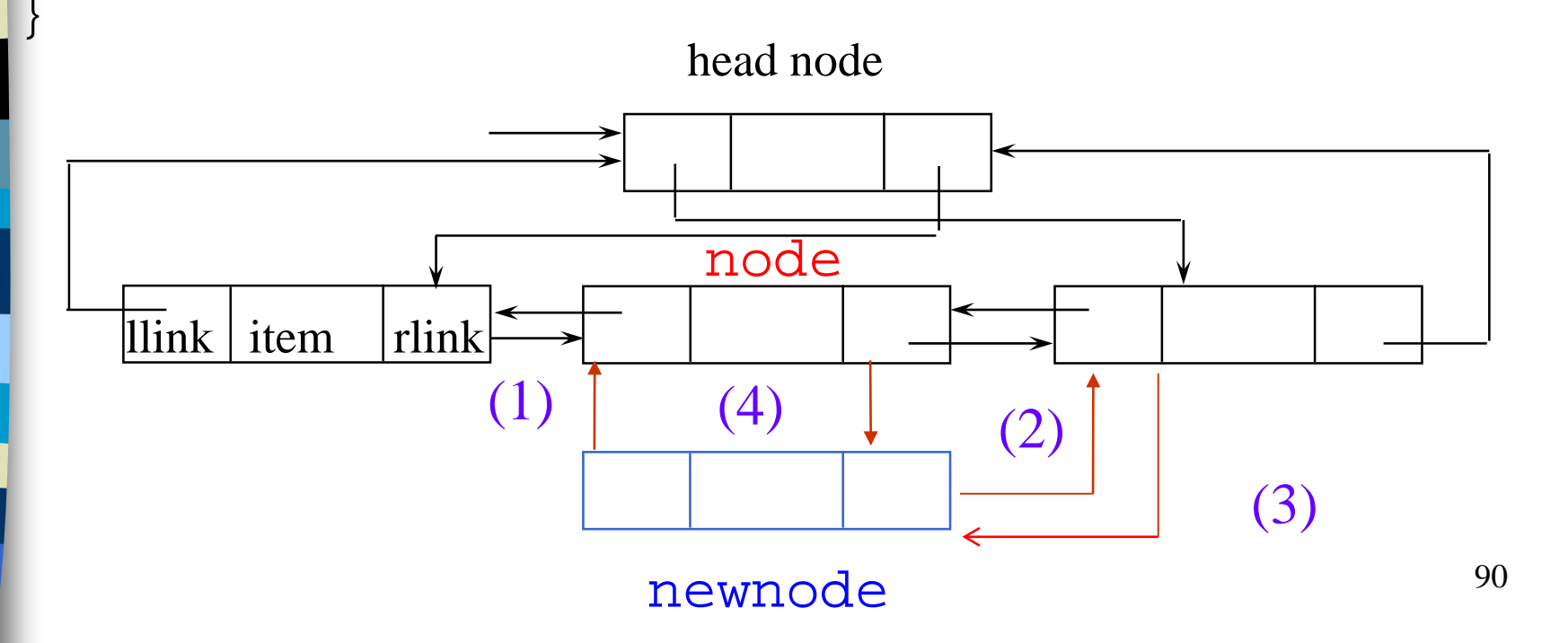

# Delete

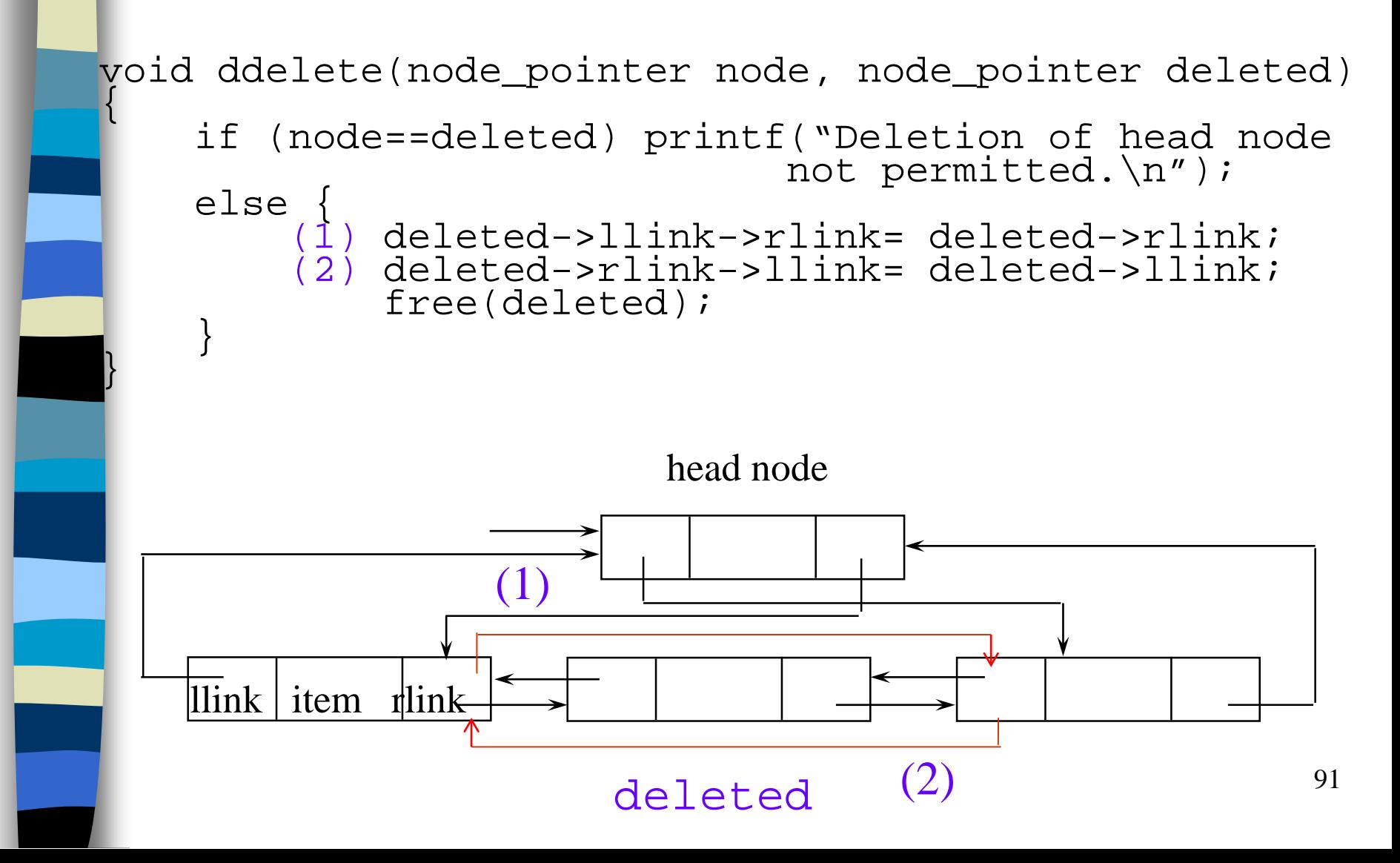